Máster Título Propio Trading en Forex

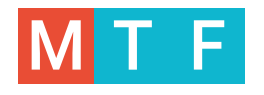

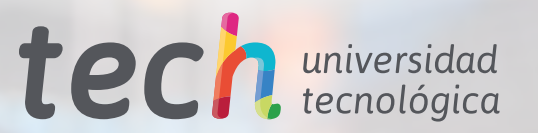

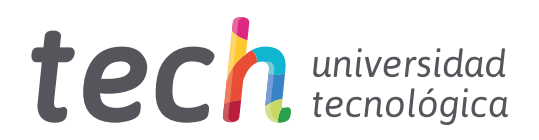

# Máster Título Propio Trading en Forex

- » Modalidad: online
- » Duración: 12 meses
- » Titulación: TECH Universidad Tecnológica
- » Dedicación: 16h/semana
- » Horario: a tu ritmo
- » Exámenes: online
- » Dirigido a: Graduados, Diplomados y Licenciados universitarios que hayan realizado previamente cualquiera de las titulaciones del campo de las Ciencias Sociales y Jurídicas, Administrativas y Empresariales

Acceso web: [www.techtitute.com/](http://www.techtitute.com/escuela-de-negocios/master/master-xxxxxxxxxxxxxxxxxxxxxx)escuela-de-negocios/master/master-trading-forex

# Índice

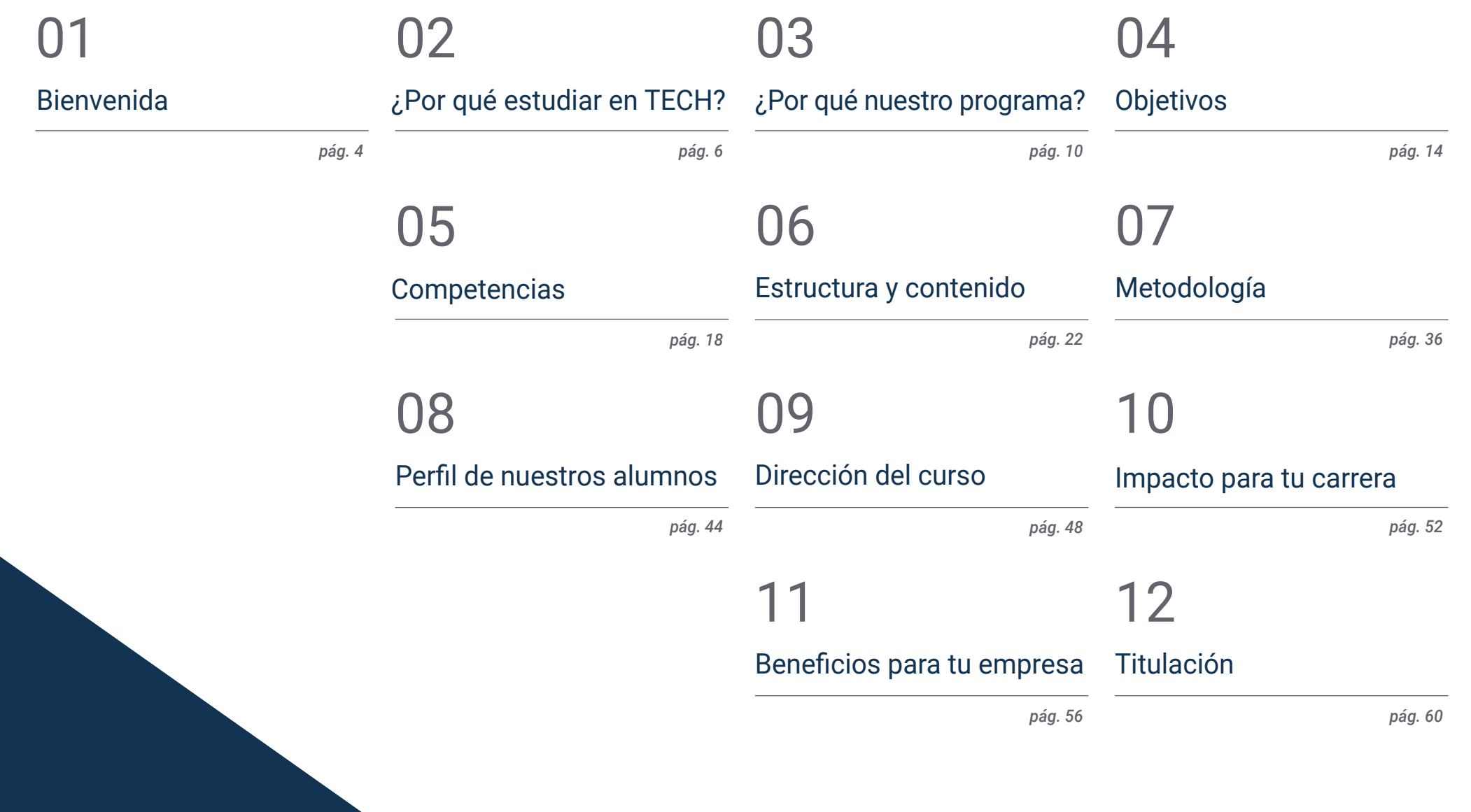

# <span id="page-3-0"></span>Bienvenida 01

La globalización y el desarrollo de las nuevas tecnologías, ligado al auge de la conectividad, ha favorecido la operatividad en el mercado de divisas, facilitando las transacciones internacionales y desdibujando las fronteras. Debido a ello, el *Trading* se ha convertido en una actividad habitual en el mercado bursátil, generando una competencia cada vez más agresiva. Por ello, las empresas financieras demandan cada vez con más frecuencia la presencia de expertos que dominen la compraventa de activos a través de Forex, razón por la que surge esta titulación. Se trata de una experiencia académica única que permitirá al egresado ampliar y perfeccionar sus aptitudes profesionales y directivas en el área financiera en tan solo 12 meses y de manera 100% online.

> Máster Título Propio en Trading en Forex TECH Universidad Tecnológica

*¿Te gustaría dominar el Trading en Forex y sus herramientas en tan solo 12 meses? De ser así, este Máster Título Propio ha sido diseñado para ti"* 

and D

# <span id="page-5-0"></span>¿Por qué estudiar en TECH? 02

TECH es la mayor escuela de negocio 100% online del mundo. Se trata de una Escuela de Negocios de élite, con un modelo de máxima exigencia académica. Un centro de alto rendimiento internacional y de entrenamiento intensivo en habilidades directivas.

¿Por qué estudiar en TECH? | 07 tech

*TECH es una universidad de vanguardia tecnológica, que pone todos sus recursos al alcance del alumno para ayudarlo a alcanzar el éxito empresarial"*

# tech 08 | ¿Por qué estudiar en TECH?

## En TECH Universidad Tecnológica

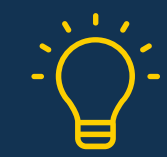

La universidad ofrece un modelo de aprendizaje en línea que combina la última tecnología educativa con el máximo rigor pedagógico. Un método único con el mayor reconocimiento internacional que aportará las claves para que el alumno pueda desarrollarse en un mundo en constante cambio, donde la innovación debe ser la apuesta esencial de todo empresario.

*"Caso de Éxito Microsoft Europa"* por incorporar en los programas un novedoso sistema de multivídeo interactivo.

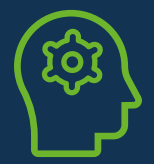

## Máxima exigencia

El criterio de admisión de TECH no es económico. No se necesita realizar una gran inversión para estudiar en esta universidad. Eso sí, para titularse en TECH, se podrán a prueba los límites de inteligencia y capacidad del alumno. El listón académico de esta institución es muy alto...

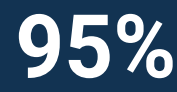

# **95%** estudios con éxito **95%**

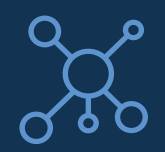

## **Networking**

En TECH participan profesionales de todos los países del mundo, de tal manera que el alumno podrá crear una gran red de contactos útil para su futuro.

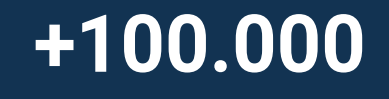

directivos capacitados cada año

# **+200** nacionalidades distintas

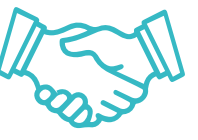

## Innovación **Empowerment**

El alumno crecerá de la mano de las mejores empresas y de profesionales de gran prestigio e influencia. TECH ha desarrollado alianzas estratégicas y una valiosa red de contactos con los principales actores económicos de los 7 continentes.

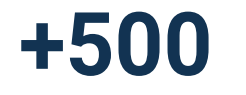

acuerdos de colaboración con las **+500** mejores empresas

## Talento

Este programa es una propuesta única para sacar a la luz el talento del estudiante en el ámbito empresarial. Una oportunidad con la que podrá dar a conocer sus inquietudes y su visión de negocio.

TECH ayuda al alumno a enseñar al mundo su talento al finalizar este programa.

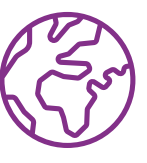

## Contexto Multicultural

Estudiando en TECH el alumno podrá disfrutar de una experiencia única. Estudiará en un contexto multicultural. En un programa con visión global, gracias al cual podrá conocer la forma de trabajar en diferentes lugares del mundo, recopilando la información más novedosa y que mejor se adapta a su idea de negocio.

Los alumnos de TECH provienen de más de 200 nacionalidades.

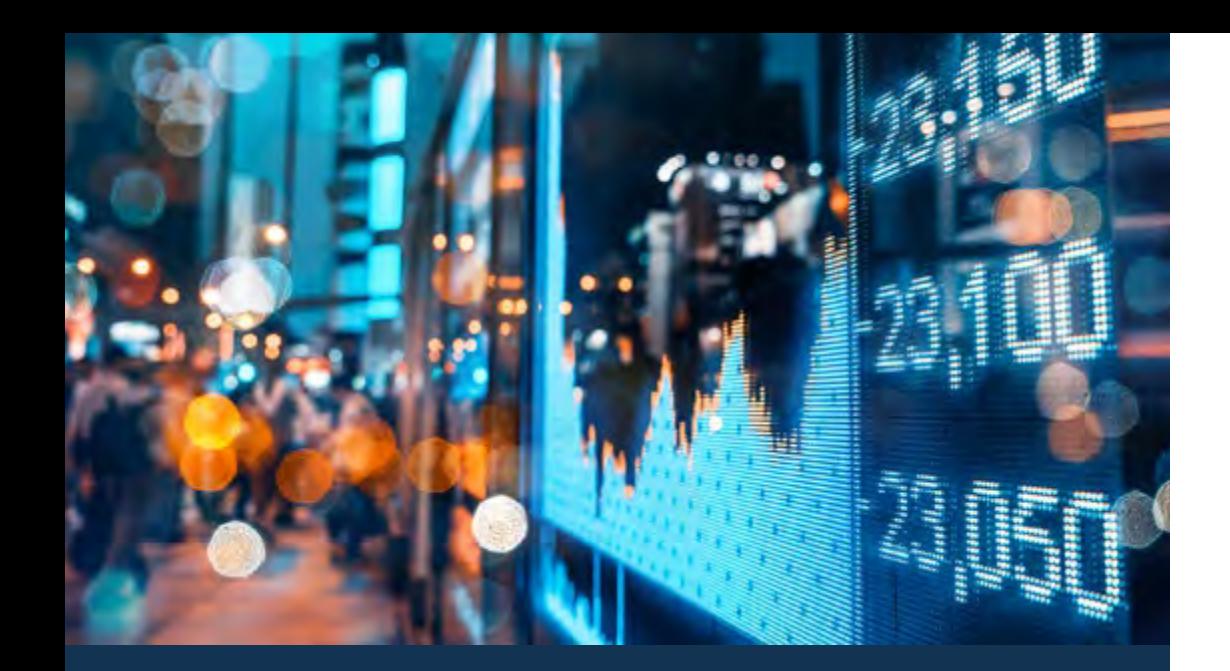

# ¿Por qué estudiar en TECH? | 09  $\text{t}$ ech

TECH busca la excelencia y, para ello, cuenta con una serie de características que hacen de esta una universidad única:

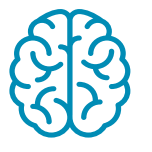

## Análisis

En TECH se explora el lado crítico del alumno, su capacidad de cuestionarse las cosas, sus competencias en resolución de problemas y sus habilidades interpersonales.

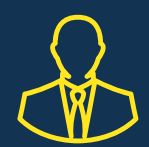

## Aprende con los mejores

El equipo docente de TECH explica en las aulas lo que le ha llevado al éxito en sus empresas, trabajando desde un contexto real, vivo y dinámico. Docentes que se implican al máximo para ofrecer una especialización de calidad que permita al alumno avanzar en su carrera y lograr destacar en el ámbito empresarial.

Profesores de 20 nacionalidades diferentes.

*En TECH tendrás acceso a los análisis de casos más rigurosos y actualizados del panorama académico"* 

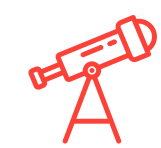

## Excelencia académica

En TECH se pone al alcance del alumno la mejor metodología de aprendizaje online. La universidad combina el método *Relearning* (metodología de aprendizaje de posgrado con mejor valoración internacional) con el Estudio de Caso. Tradición y vanguardia en un difícil equilibrio, y en el contexto del más exigente itinerario académico.

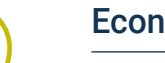

### Economía de escala

TECH es la universidad online más grande del mundo. Tiene un portfolio de más de 10.000 posgrados universitarios. Y en la nueva economía, volumen + tecnología = precio disruptivo. De esta manera, se asegura de que estudiar no resulte tan costoso como en otra universidad.

# <span id="page-9-0"></span>¿Por qué nuestro programa? 03

Realizar el programa de TECH supone multiplicar las posibilidades de alcanzar el éxito profesional en el ámbito de la alta dirección empresarial.

Es todo un reto que implica esfuerzo y dedicación, pero que abre las puertas a un futuro prometedor. El alumno aprenderá de la mano del mejor equipo docente y con la metodología educativa más flexible y novedosa.

¿Por qué nuestro programa? | 11 tech

*Contamos con el más prestigioso cuadro docente y el temario más completo del mercado, lo que nos permite ofrecerte una capacitación de alto nivel académico"*

# tech 12 | ¿Por qué nuestro programa?

Este programa aportará multitud de ventajas laborales y personales, entre ellas las siguientes:

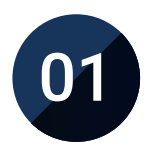

## Dar un impulso definitivo a la carrera del alumno

Estudiando en TECH el alumno podrá tomar las riendas de su futuro y desarrollar todo su potencial. Con la realización de este programa adquirirá las competencias necesarias para lograr un cambio positivo en su carrera en poco tiempo.

*El 70% de los participantes de esta especialización logra un cambio positivo en su carrera en menos de 2 años.*

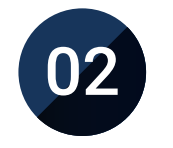

## Desarrollar una visión estratégica y global de la empresa

TECH ofrece una profunda visión de dirección general para entender cómo afecta cada decisión a las distintas áreas funcionales de la empresa.

*Nuestra visión global de la empresa mejorará tu visión estratégica.*

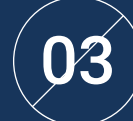

## Consolidar al alumno en la alta gestión empresarial

Estudiar en TECH supone abrir las puertas de hacia panorama profesional de gran envergadura para que el alumno se posicione como directivo de alto nivel, con una amplia visión del entorno internacional.

*Trabajarás más de 100 casos reales de alta dirección.* 

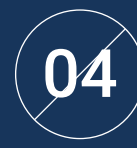

## Asumir nuevas responsabilidades

Durante el programa se muestran las últimas tendencias, avances y estrategias, para que el alumno pueda llevar a cabo su labor profesional en un entorno cambiante.

> *El 45% de los alumnos consigue ascender en su puesto de trabajo por promoción interna.*

# ¿Por qué nuestro programa? | 13  $\text{t}$ ech

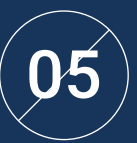

## Acceso a una potente red de contactos

TECH interrelaciona a sus alumnos para maximizar las oportunidades. Estudiantes con las mismas inquietudes y ganas de crecer. Así, se podrán compartir socios, clientes o proveedores.

> *Encontrarás una red de contactos imprescindible para tu desarrollo profesional.*

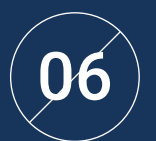

## Desarrollar proyectos de empresa de una forma rigurosa

El alumno obtendrá una profunda visión estratégica que le ayudará a desarrollar su propio proyecto, teniendo en cuenta las diferentes áreas de la empresa.   

*El 20% de nuestros alumnos desarrolla su propia idea de negocio.*

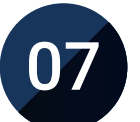

## Mejorar *soft skills* y habilidades directivas

TECH ayuda al estudiante a aplicar y desarrollar los conocimientos adquiridos y mejorar en sus habilidades interpersonales para ser un líder que marque la diferencia.

*Mejora tus habilidades de comunicación y liderazgo y da un impulso a tu profesión.*

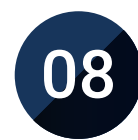

### Formar parte de una comunidad exclusiva

El alumno formará parte de una comunidad de directivos de élite, grandes empresas, instituciones de renombre y profesores cualificados procedentes de las universidades más prestigiosas del mundo: la comunidad TECH Universidad Tecnológica.

*Te damos la oportunidad de especializarte con un equipo de profesores de reputación internacional.*

# <span id="page-13-0"></span>Objetivos 04

El presente Máster Título Propio ha sido diseñado por TECH con el objetivo de proporcionar al egresado interesado en la especialización en Trading en Forex los recursos necesarios para conseguirlo de manera garantizada y obteniendo los mejores resultados. Por ello, el profesional que acceda a la presente titulación encontrará en la misma hora contenido diverso, completo y multidisciplinar, así como un plan de estudios diseñado para promocionar su carrera hacia el éxito laboral.

*Lograr que alcances tus objetivos profesionales más ambiciosos es el principal cometido de TECH. Por ello, pone a tu disposición los mejores y más diversos recursos académicos"*

# tech 16 | Objetivos

El Máster Título Propio en Trading en Forex capacitará al alumno para: TECH hace suyos los objetivos de sus alumnos Trabajan conjuntamente para conseguirlos

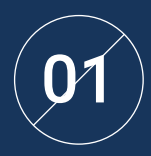

Analizar las características de los mercados financieros

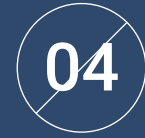

Desarrollar las políticas que se pueden efectuar para intervenir en los mercados

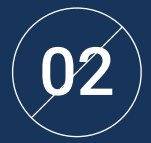

Identificar las principales clases de activos financieros

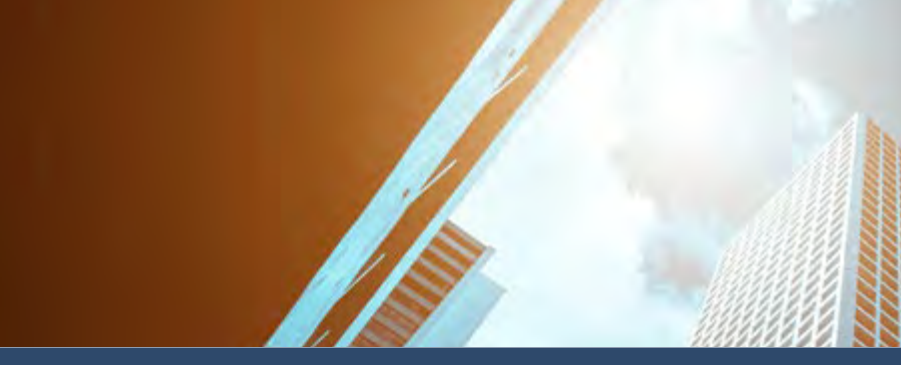

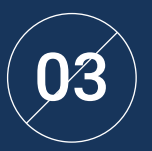

Establecer los objetivos que tienen los distintos Bancos Centrales

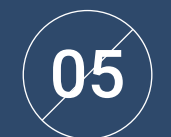

05 Evaluar las diferentes estrategias de *Trading* 

# Objetivos | 17 tech

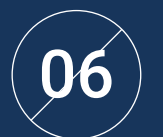

 $\left( \bigotimes \right)$  Concretar la gestión de riesgos y apalancamiento<br>en el *trading* con Forex

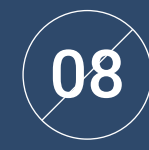

Identificar los criterios clave que deben considerarse al seleccionar un bróker, como la regulación, la seguridad y las comisiones

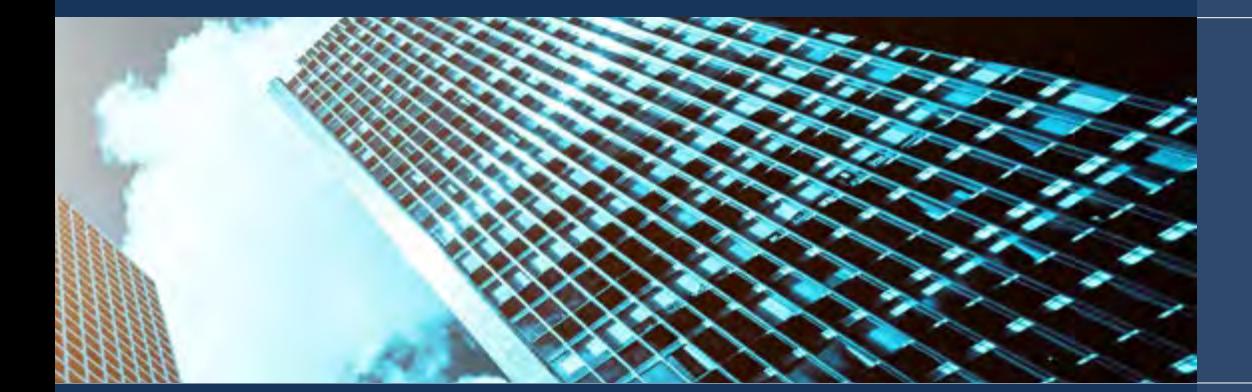

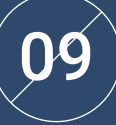

Analizar los fundamentos del *Trading* en los distintos marcos temporales

07

Analizar los diferentes tipos de *brókers* y plataformas de *Trading* disponibles en el mercado para comprender sus características y diferencias

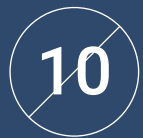

Aplicar técnicas y herramientas para el análisis técnico y fundamental en el *Trading*

# <span id="page-17-0"></span>Competencias 05

El alumno que acceda a este Máster Título Propio en Trading en Forex se verá beneficiado por un programa multidisciplinar y completo que le permitirá al especialista perfeccionar sus competencias financieras de manera garantizada. Gracias a la especificidad del temario y a su carácter innovador, podrá implementar a su praxis las mejores habilidades en la gestión del mercado de divisas internacionales, así como un análisis crítico del riesgo con el cual podrá dirigir proyectos bursátiles de manera segura y con objetivos más ambiciosos.

*Una titulación 100% online que te permitirá compaginar cualquier actividad laboral con el perfeccionamiento de tus competencias en el área del Trading en Forex"* 

# tech 20 | Competencias

01

Identificar los principales tipos de inversores en los mercados financieros y analizar su papel en la asignación de capital

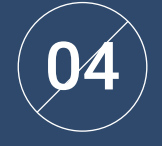

Abordar en profundidad la inflación

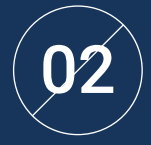

Desarrollar habilidades para examinar y evaluar los diferentes mercados y utilizar esta información para tomar decisiones de inversión informadas

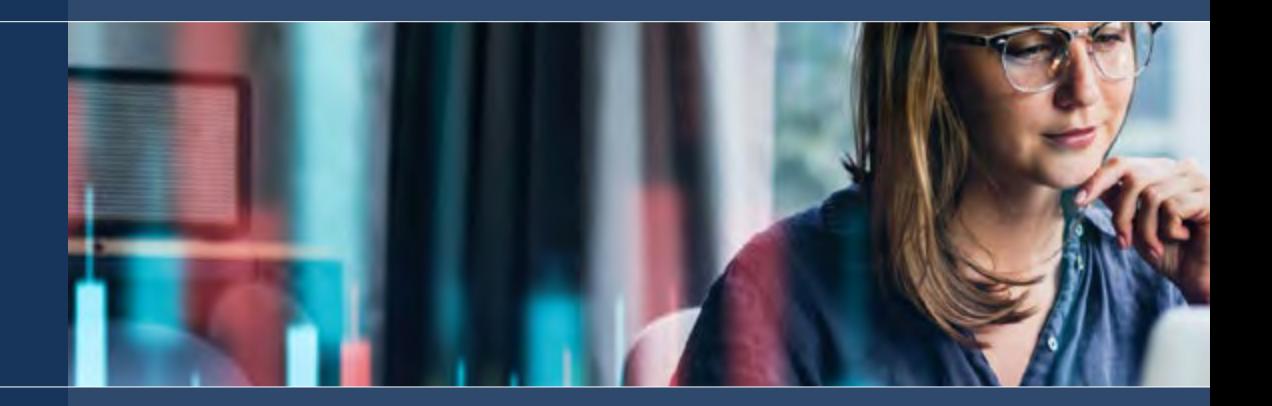

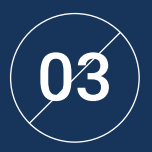

Generar conocimiento especializado sobre las  $\binom{03}{}$  políticas monetarias expansivas y las políticas  $\binom{05}{}$ monetarias contractivas

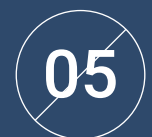

Desarrollar habilidades para el *Trading* en el mercado de divisas

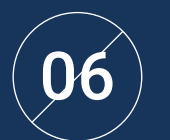

Evaluar el rendimiento y mejorar las estrategias 06 de *Trading*

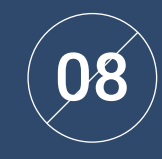

Evaluar las diferentes plataformas de *Trading* disponibles en el mercado y cómo satisfacen las necesidades individuales de *Trading*: la facilidad de uso, la rapidez de ejecución de órdenes, la compatibilidad con diferentes dispositivos y la disponibilidad de herramientas y gráficos

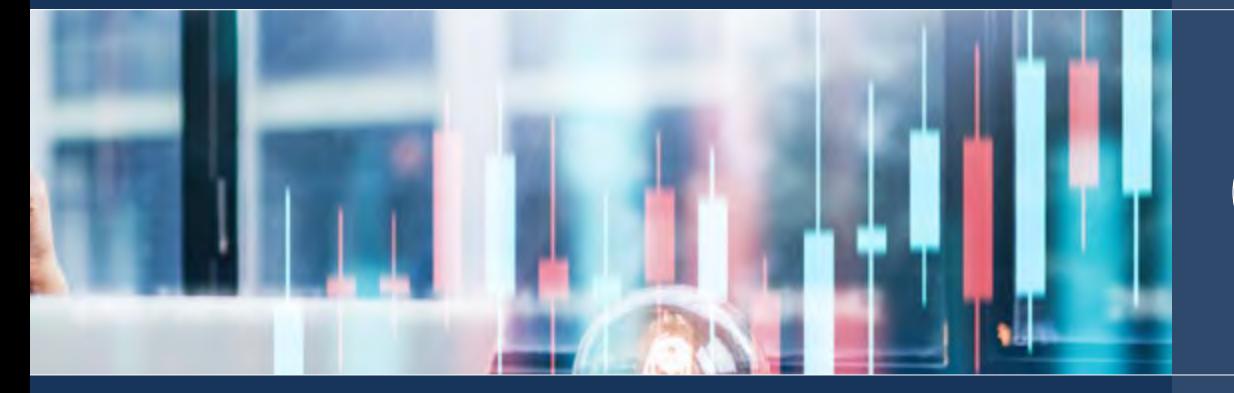

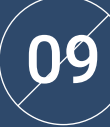

Fundamentar los conceptos y técnicas del *Scalping*, como el uso de gráficos de *Candlestick*, la gestión del tiempo y la toma rápida de decisiones

Identificar los diferentes tipos de *brókeres* de *Trading* y sus características, esto es, los *brókeres* de descuento,  $\left( \bm{\mathcal{D}}\bm{\mathcal{I}}\ \right)$  y sus características, esto es, los *brókeres* de descuento,<br>de servicio completo, de divisas y de opciones, para sobre a constructor de servicio completo, de divisas y de opciones, para analizar su impacto en la estrategia de *Trading*

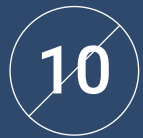

Aprender las estrategias y técnicas del *Day Trading*: la identificación de tendencias y los puntos de entrada y salida, la gestión de órdenes y la gestión del riesgo

# <span id="page-21-0"></span>Estructura y contenido 06

El contenido de este Máster Título Propio ha sido diseñado por el equipo docente siguiendo, por un lado, las pautas académicas más exhaustivas exigidas por TECH y con base a la información más novedosa relacionada con el área del Trading en Forex. Gracias a ello, ha sido posible conformar 1.500 horas del mejor contenido teórico, práctico y adicional a través del cual el alumno podrá indagar en cada módulo e implementar a sus conocimientos los mejores recursos.

*Gracias al plan de estudios que TECH ha diseñado, lograrás orientar tu carrera hacia un área en auge como son los mercados financieros y el Trading"* 

# tech 24 | Estructura y contenido

## Plan de estudios

El Máster Título Propio en Trading en Forex de TECH Universidad Tecnológica es un programa intensivo que preparará al egresado para afrontar retos y decisiones empresariales en el ámbito de la Asesoría y la Consultoría. El contenido de esta titulación está pensado para favorecer el desarrollo de competencias directivas que permitan la toma de decisiones con un mayor rigor en entornos inciertos.

A lo largo de 1.500 horas de contenido diverso, el profesional podrá analizar multitud de casos prácticos mediante el trabajo individual y en equipo. Se trata, por tanto, de una auténtica inmersión en situaciones reales de negocio, gracias a lo cual podrá trabajar en el perfeccionamiento de sus competencias de manera garantizada.

Esta propuesta académica de alto nivel trata en profundidad los mercados financieros y de divisas, a través del estudio de las características de los Bancos Centrales más importantes del mundo. También incluye un análisis

exhaustivo de las principales plataformas para operar en Forex, así como el análisis de las principales estrategias de Trading para trabajar en la gestión del riesgo.

Se trata, por lo tanto, de una oportunidad única para el especialista de promocionar su carrera profesional a través del estudio de una titulación pensada para ello y diseñada con base a la información más exhaustiva e innovadora. Una forma de alcanzar sus objetivos laborales más exigentes y de convertirse en un activo altamente valorado en cualquier empresa de este sector.

Este Máster Título Propio se desarrolla a lo largo de 12 meses y consta de 10 módulos:

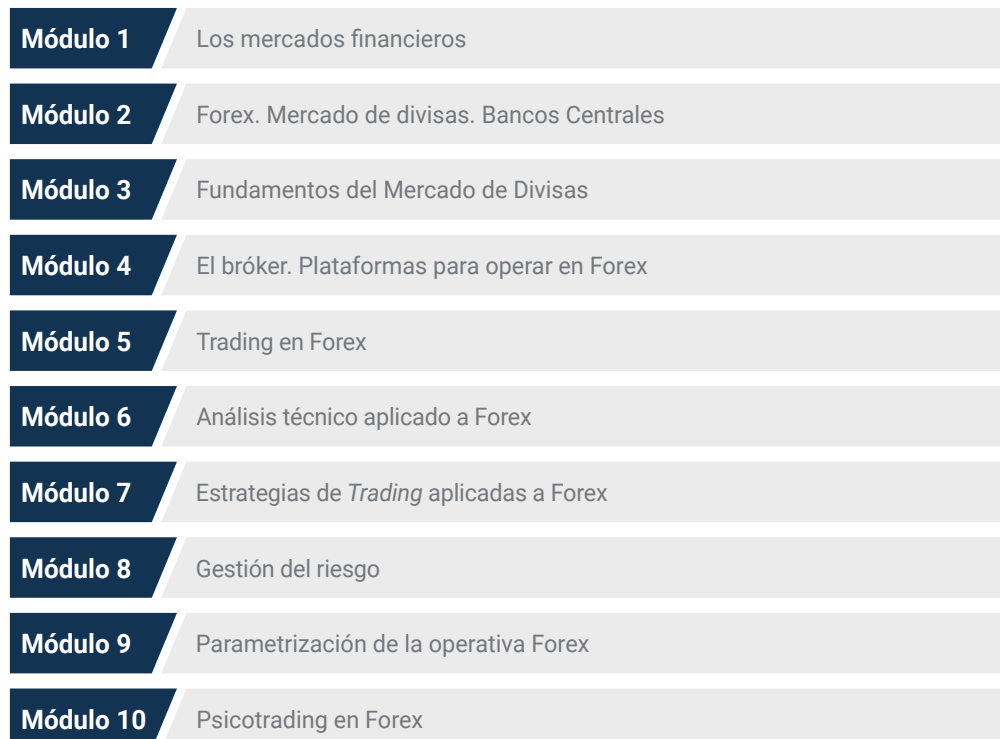

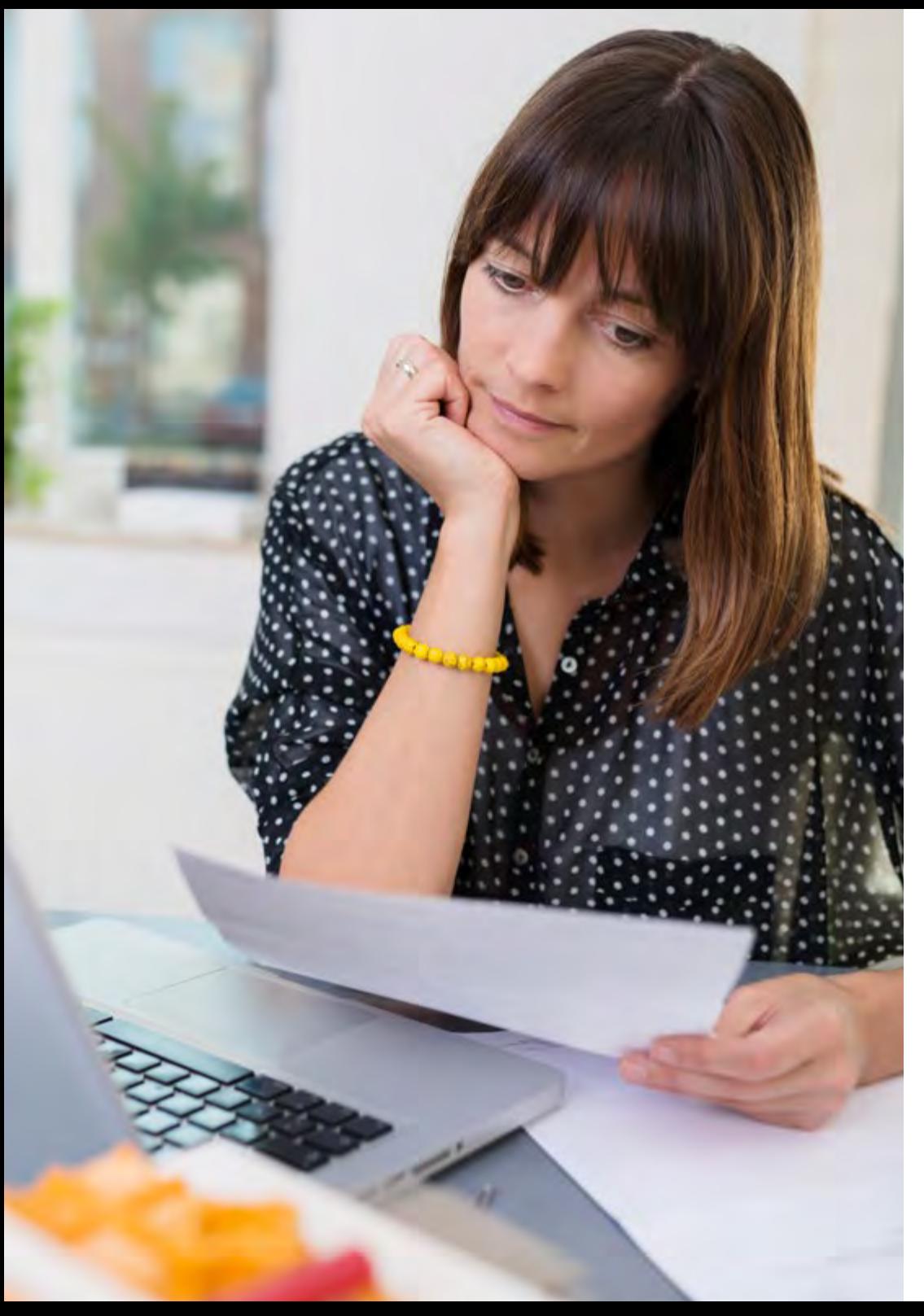

# Estructura y contenido | 25  $\text{tech}$

## ¿Dónde, cuándo y cómo se imparte?

TECH ofrece la posibilidad de desarrollar este Máster Título Propio en Trading en Forex de manera totalmente online. Durante los 12 meses que dura la especialización, el alumno podrá acceder a todos los contenidos de este programa en cualquier momento, lo que le permitirá autogestionar su tiempo de estudio.

*Una experiencia educativa única, clave y decisiva para impulsar tu desarrollo profesional y dar el salto definitivo.*

# tech 26 | Estructura y contenido

#### Módulo 1. Los mercados financieros

#### 1.1. Los mercados financieros

- 1.1.1. Sistema financiero
- 1.1.2. Activos financieros
- 1.1.3. Intermediarios financieros

#### 1.5. Herramientas para operar en los mercados

- 1.5.1. Fundamentos del análisis técnico y fundamental
- 1.5.2. Plataformas de *Trading* y herramientas de análisis
- 1.5.3. Estrategias de *Trading* y gestión de riesgos

#### 1.2. Mercados de renta fija, variable y derivados

#### 1.2.1. Renta fija

- 1.2.2. Renta variable 1.2.3. Derivados
	-

## 1.6. Los fondos de inversión

- 1.6.1. Los fondos de inversión. Tipos
- 1.6.2. Gestión de los fondos de inversión
- 1.6.3. Ventajas y desventajas
- 1.3. Inversión: riesgo, rentabilidad y liquidez
- 1.3.1. Riesgo
- 1.3.2. Rentabilidad
- 1.3.3. Liquidez y horizonte temporal
- 1.7. Análisis técnico y análisis fundamental: herramientas para comprender los mercados financieros
- 1.7.1. Análisis técnico
- 1.7.2. Análisis fundamental
- 1.7.3. Análisis técnico vs. Análisis fundamental: ¿cuál seguir?

#### 1.4. Gestión de carteras

- 1.4.1. La gestión de carteras
- 1.4.2. El valor del dinero en el tiempo. Gestión del patrimonio
- 1.4.3. Creación de valor

#### 1.8. Operaciones en el mercado de divisas: herramientas para aprovechar las oportunidades de inversión

- 1.8.1. Fundamentos del mercado de divisas
- 1.8.2. Principales pares de divisas
- 1.8.3. Peculiaridades de las divisas

#### 1.9. Inversión en acciones: análisis y toma de decisiones informadas en el mercado de valores

- 1.9.1. El mercado de valores
- 1.9.2. Análisis de acciones
- 1.9.3. Los índices bursátiles
- 1.9.4. Estrategias de inversión en acciones

#### 1.10. Criptomonedas y Forex: inversión en criptomonedas. Dinero digital

- 1.10.1. Las criptomonedas y el Forex
- 1.10.2. Análisis de criptomonedas
- 1.10.3. Inversión con criptomonedas

# Estructura y contenido | 27 tech

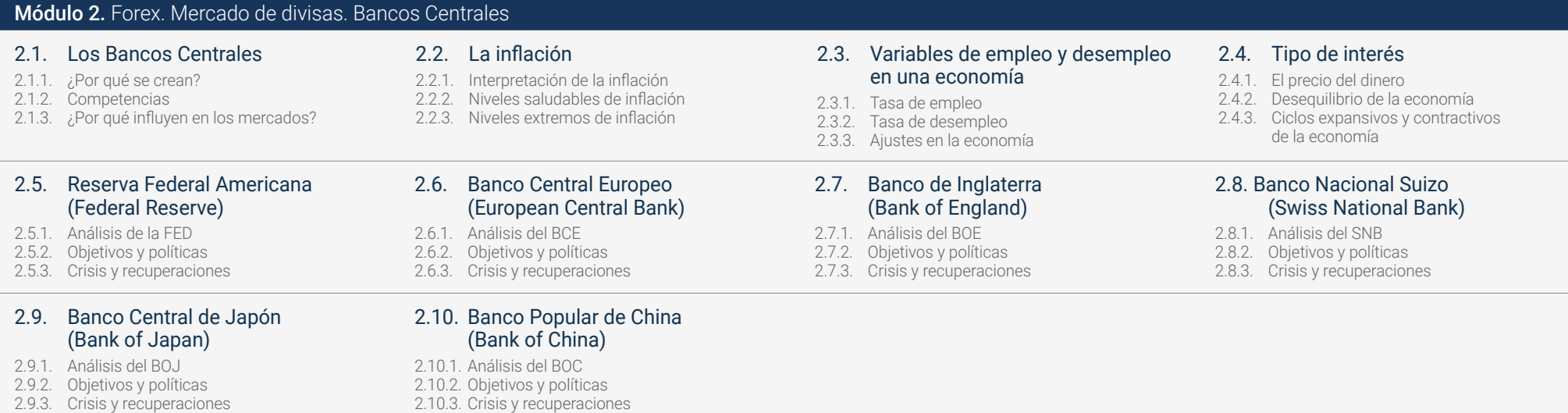

# tern 28 | Estructura y contenido

#### Módulo 3. Fundamentos del Mercado de Divisas

3.1. Forex. Mercado de divisas

- 3.1.1. Características del mercado de divisas
- 3.1.2. Participantes en el mercado
- 3.1.3. Tipos de instrumentos

#### 3.5. Apalancamiento y garantías en Forex: gestión del riesgo y maximización de beneficios en el mercado de divisas

- 3.5.1. Apalancamiento y garantías en Forex
- 3.5.2. Gestión de riesgos y apalancamiento en *Trading* con Forex
- 3.5.3. Estrategias de *Trading* con apalancamiento y garantías en Forex

#### 3.9. *Carry Trade* en Forex: estrategias y riesgos para aprovechar las diferencias de tipos de interés entre divisas

- 3.9.1. Funcionamiento del *Carry Trade* en Forex
- 3.9.2. Criterios clave del *Carry Trade*
- 3.9.3. Estrategias con divisas aplicando *Carry Trade*

### 3.2. Estrategias en Forex

- 3.2.1. Estrategias de Trading en Forex
- 3.2.2. Estrategias laterales 3.2.3. Estrategias tendenciales
- 3.2.4. Estrategias basadas en la acción del precio

#### 3.6. Práctica del PIP. El lotaje

- 3.6.1. El PIP
- 3.6.2. Lotaje en Forex
- 3.6.3. Cálculo del valor del PIP

#### 3.3. Terminología básica de Forex

- 3.3.1. Códigos ISO
- 3.3.2. Tipos de precios: *Did, Ask* y *Spread*
- 3.3.3. Divisa base y divisa cotizada

#### 3.7. Uso de los *Pivot Points* en Forex: niveles clave

- 3.7.1. Los *Pivot Points*
- 3.7.2. Cálculo de los *Pivots Points*
- 3.7.3. Estrategias de *Trading* con *Pivot Points*

#### 3.4. Pares de divisas. *Majors*

- 3.4.1. Los *Majors*
- 3.4.2. Peculiaridades de los *Majors*
- 3.4.3. Operativa con cruces de *Majors*: los *Minors*

#### 3.8. Índice US dólar: análisis y estrategias de *Trading* en el mercado de divisas

- 3.8.1. Fundamentos del índice del dólar estadounidense
- 3.8.2. Lectura del índice del dólar: la fórmula del USDX
- 3.8.3. Uso del USDX para operar en Forex

## 3.10. El mercado de divisas

- 3.10.1. La volatilidad en las divisas
- 3.10.2. La lateralización de las divisas. ¿Qué divisas tienen este comportamiento?
- 3.10.3. Diversificación y pares correlacionados

# Estructura y contenido | 29  $\text{t}$ ech

#### Módulo 4. El Bróker. Plataformas para operar en *Forex*

#### 4.1. Brókeres

- 4.1.1. Brókeres de *Forex*
- 4.1.2. Brókeres de acciones
- 4.1.3. Brókeres de futuros

#### 4.2. Brokerés. Tipos y clasificación

- 4.2.1. *Brokers Market Maker*
- 4.2.2. Brókeres ECN
- 4.2.3. Brókeres STP

#### 4.3. Selección de bróker

- 4.3.1. Selección del bróker adecuado. Importancia
- 4.3.2. Productos y mercados
- 4.3.3. Servicio al cliente
- 4.3.4. Comisiones
- 4.3.5. Seguridad y protección

#### 4.5. Regulación en *Trading*

- 4.5.1. Regulación en *Trading*. Importancia
- 4.5.2. Organismos reguladores
- 4.5.3. Protección al inversor

#### 4.6. Impacto de las comisiones

- 4.6.1. Tipos de comisiones: por operación, *Swaps* o *Spreads*
- 4.6.2. ¿Cómo comparar las comisiones entre diferentes brokerés*?*
- 4.6.3. Estrategias para minimizar el impacto de las comisiones

#### 4.7. MetaTrader. Instalación

- 4.7.1. MetaTrader. ¿Por qué es popular en el *Trading*?
- 4.7.2. Requerimientos del sistema para instalar MetaTrader
- 4.7.3. Acceso a la cuenta de *Trading* en MetaTrader

#### 4.4. Comprar o vender. Tipos de órdenes

- 4.4.1. Órdenes de mercado
- 4.4.2. Órdenes limitadas
- 4.4.3. Órdenes *Stop*
- 4.4.4. Órdenes *Stop Limit*

#### 4.8. MetaTrader. Uso de la plataforma

- 4.8.1. Navegación por la plataforma: interfaz de usuario y personalización de la vista
- 4.8.2. Configuración de la cuenta: conexión a un bróker, creación de una cuenta de *trading* y depósito de fondos
- 4.8.3. Gráficos y análisis técnico: uso de diferentes tipos de gráficos, indicadores técnicos, herramientas de análisis y establecimiento de alertas
- 4.8.4. Ejecución de operaciones: apertura, cierre y modificación de órdenes y gestión de posiciones abiertas
- 4.8.5. Uso de *Expert Advisors*

#### 4.9. NinjaTrader. Instalación

- 4.9.1. Descarga e instalación de la plataforma
- 4.9.2. Descarga de la plataforma
- 4.9.3. Conexión a un bróker
- 4.9.4. Configuración de la plataforma

#### 4.10. NinjaTrader. Uso de la plataforma

- 4.10.1. Navegación por la plataforma
- 4.10.2. Gráficos y análisis técnico
- 4.10.3. Ejecución de operaciones
- 4.10.4. Gestión del riesgo
- 4.10.5. Historial de *trading* y estadísticas

# tern 30 | Estructura y contenido

#### Módulo 5. *Trading* en Forex

- 5.1. Principios fundamentales del *Trading*
- 5.1.1. Planificación
- 5.1.2. Gestión del riesgo
- 5.1.3. La disciplina: clave del éxito
- 5.1.4. La paciencia y el aprendizaje continuo

#### 5.5. Los mercados bajistas. ¿Cómo sacar partido?

- 5.5.1. ¿Cómo operar en corto?
- 5.5.2. El riesgo de la volatilidad
- 5.5.3. Visión a largo plazo
- 5.5.4. Ventajas y desventajas de este tipo de estrategia

#### 5.9. Análisis fundamental en *Trading*

- 5.9.1. Análisis fundamental. No todo es análisis técnico
- 5.9.2. Indicadores fundamentales a analizar
- 5.9.3. Documentos financieros a analizar
- 5.9.4. Cómo saber si una empresa tiene perspectiva de crecimiento
- 5.9.5. Análisis interno y externo. Bases del análisis
- 5.9.6. Los ratios financieros

## 5.2. *Scalping*

- 5.2.1. *Scalping*
- 5.2.2. Estrategias para hacer *Scalping*
- 5.2.3. Ventajas y desventajas
- 5.2.4. Selección de momentos de entrada y salida

#### 5.6. Impacto de las noticias económicas en el *Trading*

- 5.6.1. La política monetaria
- 5.6.2. Los datos de empleo
- 5.6.3. Informes de crecimiento económico
- 5.6.4. Inflación 5.6.5. Política fiscal
	-

### 5.10. Análisis fundamental en Trading para Forex

- 5.10.1. Análisis fundamental para divisas
- 5.10.2. ¿Cómo aplicar el análisis fundamental en el mercado de Forex?
- 5.10.3. Calendario y noticias económicas
- 5.10.4. Inflación, IPC, PIB y tasas de interés

#### 5.3. *Day Trading*

- 5.3.1. *Day Trading*
- 5.3.2. Estrategias para hacer *Day Trading*
- 5.3.3. *Day Trading*. Ventajas y desventajas
- 5.3.4. Selección de momentos de entrada y salida

#### 5.7. Gestión del capital de un *Trader* profesional

- 5.7.1. Elaboración de un presupuesto 5.7.1.1. Limita tus pérdidas
	- 5.7.1.2. Diversifica tu riesgo
	- 5.7.1.3. Establece un objetivo de beneficio
- 5.7.2. Ajuste del tamaño de la posición
- 5.7.3. Monitorizando el rendimiento

#### 5.4. *Swing Trading*

- 5.4.1. *Swing Trading*
- 5.4.2. Estrategias para hacer *Swing Trading*
- 5.4.3. Ventajas y desventajas
- 5.4.4. Selección de momentos de entrada y salida

#### 5.8. Operativa con derivados: CFD y futuros

- 5.8.1. Los derivados financieros
- 5.8.2. Funcionamiento de los derivados
- 5.8.3. Usos de los derivados
- 5.8.4. ¿Cómo operar con derivados financieros?
- 5.8.5. Riesgos

# Estructura y contenido | 31 tech

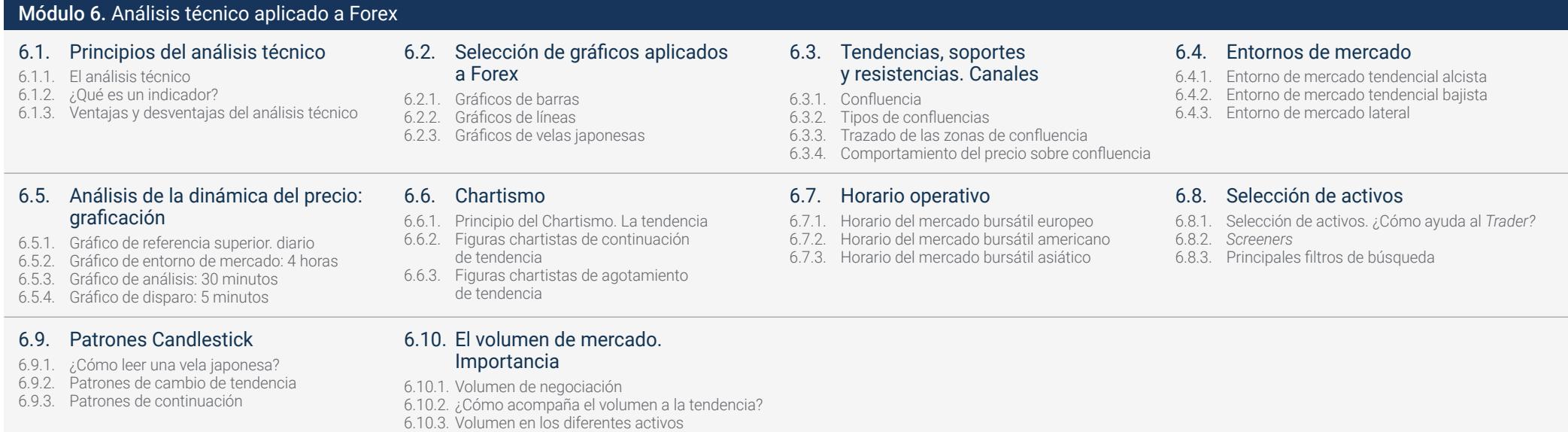

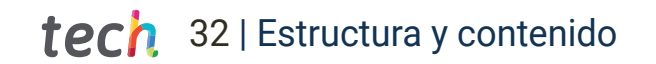

7.5.5. Consejos al trazar retrocesos de Fibonacci 7.5.6. ¿Cómo operar con los retrocesos

7.5.7. Extensiones de Fibonacci para calcular los objetivos de toma de ganancias

de Fibonacci?

7.9. *Trading* tendencial 7.9.1. Las medias móviles 7.9.2. Análisis del cruce de medias

7.9.4. Estrategias tendenciales

7.9.3. Donchian

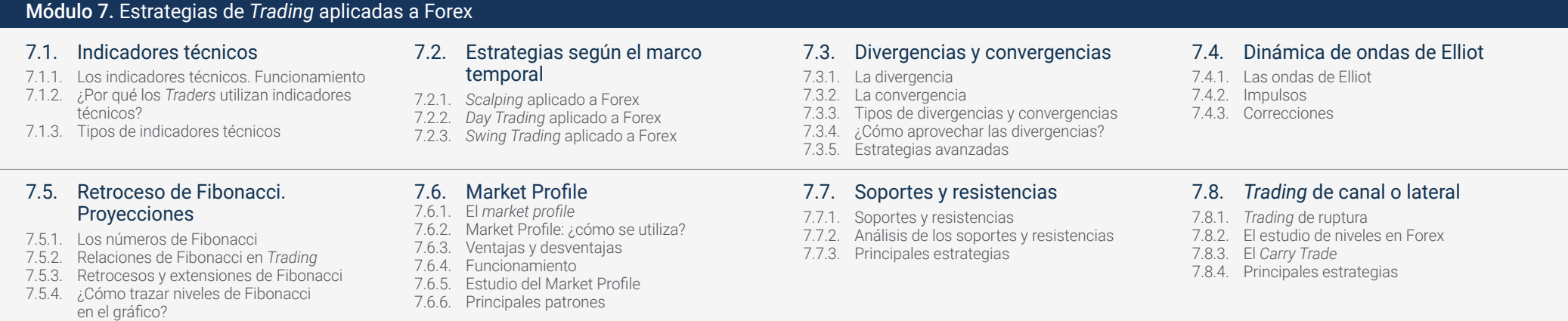

7.10. Otros indicadores técnicos.

## Estrategias

- 7.10.1. Oscilador estocástico
- 7.10.2. Bandas de Bollinger
- 7.10.3. Índice de fuerza relativa (RSI)
- 7.10.4. Nube de Ichimoku 7.10.5. Índice de movimiento direccional
	- medio (ADX)

# Estructura y contenido | 33 **fech**

### Módulo 8. Gestión del riesgo

- 8.1. La gestión del riesgo
- 8.1.1. El riesgo financiero
- 8.1.2. Importancia de la gestión del riesgo
- 8.1.3. Tipos de riesgo financiero
- 8.1.4. Gestión del riesgo en el *Trading*

#### 8.2. Relación riesgo-beneficio

- 8.2.1. Relación riesgo-beneficio. Importancia en el *Trading*
- 8.2.2. ¿Cómo calcular la relación riesgo-beneficio en una operación de *Trading*?
- 8.2.3. Herramientas y técnicas para mejorar la relación riesgo-beneficio
- 8.2.4. Ejemplos prácticos de la relación riesgo- beneficio en el *Trading*

#### 8.5. *Stops* y toma de beneficios

- 8.5.1. *Stop Loss* y *Take Profit* en el *Trading*
- 8.5.2. *¿*Como establecer los puntos de salida de la operación?
- 8.5.3. La importancia de establecer niveles realistas
- 8.5.4. ¿Cómo utilizar la estrategia de *Stop Loss* y *Take Profit* en conjunto con otras estrategias?

#### 8.9. Estrategias para una correcta gestión del riesgo

- 8.9.1. Planificación de operaciones
- 8.9.2. La regla del 1%
- 8.9.3. El *Paper Trading*, tu mejor aliado

#### 8.6. El *Stop Loss*: estrategias de *Trailing Stop*, *Stop* Temporal y *Stop* estático 8.7. Riesgo del tipo de cambio 8.7.1. Riesgo del tipo de cambio

## 8.6.1. *Stop* estático

- 8.6.2. *Trailing Stop*
- 8.6.3. *Stop* temporal
	-

#### 8.3. Gestión del capital

- 8.3.1. El tamaño de la operación y su riesgo
- 8.3.2. Diversificación de la cartera
- 8.3.3. La gestión a largo plazo

de cambio?

8.7.4. Las coberturas

- 8.3.4. Establecimientos de objetivos de pérdidas y ganancias
- 8.3.5. Revisión y ajuste en la gestión del capital

8.7.2. ¿Qué provoca las fluctuaciones en el tipo

8.7.3. Afectación a las inversiones financieras

#### 8.4. El apalancamiento

- 8.4.1. El apalancamiento. Importancia en el *Trading*
- 8.4.2. Tipos de apalancamiento. Características
- 8.4.3. Riesgos y beneficios del apalancamiento
- 8.4.4. Utilización del apalancamiento de manera efectiva y responsable en el *Trading*

#### 8.8. El margen en el *Trading*

- 8.8.1. El margen en el *Trading*
- 8.8.2. Tipos de márgenes
- 8.8.3. ¿Cómo calcular el margen en una operación?
- 8.8.4. Importancia del margen en la gestión de riesgos
- 8.8.5. Requisitos de margen para Forex
- 8.8.6. La gestión adecuada de tu margen

#### 8.10. El buen gestor del capital

8.10.1. ¿Qué diferencia a un buen gestor?

- 8.10.2. Las reglas básicas de todo buen gestor
- 8.10.3. La prudencia y la estabilidad a largo plazo

# tern 34 | Estructura y contenido

#### Módulo 9. Parametrización de la operativa Forex

#### 9.1. Plan de *Trading*

- 9.1.1. El plan de *Trading*
- 9.1.2. Tiempo y horario de dedicación
- 9.1.3. Horizonte temporal de la estrategia
- 9.1.4. Capital inicial
- 9.1.5. Perfil de exposición al riesgo y gestión monetaria
- 9.1.6. Esperanza matemática de un sistema de *Trading*
- 9.1.7. Comisiones, costes y gastos derivados de la actividad
- 9.1.8. Fiscalidad

#### 9.5. *Profit Factor*

- 9.5.1. El *Profit Factor*
- 9.5.2. ¿Cómo se calcula el *Profit Factor?*
- 9.5.3. Umbral de rentabilidad en el *Profit Factor*

### 9.2. Tipo de operativa

- 9.2.1. Operativa de tendencia
- 9.2.2. Operativa contra tendencia 9.2.3. Operativa martingala
	-
- 9.2.4. Operativa antimartingala

### 9.3. *Track Record*

- 9.3.1. El *track Record*
- 9.3.2. ¿Para qué le sirve el *Track Record* al *Trader?*
- 9.3.3. Los ratios
- 9.3.4. Curva *Equity*

#### 9.4. Fiabilidad

- 9.4.1. La fiabilidad
- 9.4.2. ¿Cómo se calcula la fiabilidad?
- 9.4.3. Importancia de la fiabilidad en *Trading*

#### 9.6. *Drawdown*

- 9.6.1. El *Drawdown* absoluto
- 9.6.2. El *Drawdown* máximo
- 9.6.3. Cómo reducir el *Drawdown*

#### 9.7. Interpretación de los resultados

- 9.7.1. Relación entre fiabilidad y *Profit Factor*
- 9.7.2. Relación entre rentabilidad y *Drawdown*
- 9.7.3. Relación entre distancia de *Stop Loss* y fiabilidad

#### 9.8. *Backtesting*

- 9.8.1. *Backtesting*
- 9.8.2. Importancia del *Backtesting* en *Trading*
- 9.8.3. Horario de tiempo válido para realizar un *backtesting*

#### 9.9. Evaluación y comparación de sistema

- 9.9.1. Análisis del rendimiento histórico de sistemas
- 9.9.2. Evaluación del riesgo de los sistemas
- 9.9.3. Evaluación de los tipos de sistemas de *Trading*
- 9.9.4. Frecuencia operativa
- 9.9.5. Horizonte temporal de las operaciones
- 9.9.6. Instrumentos utilizados

#### 9.10. Parametrización automática: Myfxbook

- 9.10.1. Plataforma profesional de análisis
- 9.10.2. Aportación de Myfxbook al *Trader*
- 9.10.3. Uso del Myfxbook

# Estructura y contenido | 35  $\text{t}$ ech

#### Módulo 10. Psicotrading en Forex

#### 10.1. Atracción del *Trading*

- 10.1.1. El *Trading* y el *Trader* 10.1.2. El ego y las necesidades
- 10.1.3. Aspectos emocionales

#### 10.5. Aceptación de pérdidas de un *Trader*

- 10.5.1. Mantenimiento de la perspectiva a largo plazo
- 10.5.2. Prevención del sesgo de pérdidas
- 10.5.3. Aprendizaje de las pérdidas

#### 10.2. Dificultades de un *Trader*

10.2.1. Los 10 errores en la etapa demo 10.2.2. Salto al mercado real 10.2.3. Los 10 errores en el mercado real

#### 10.6. Análisis del balance emocional de un *Trader*

- 10.6.1. Reconocimiento de las emociones que pueden afectar a las decisiones en el *Trading*: miedo, avaricia, euforia o frustración
- 10.6.2. Identificación de los momentos en los que las emociones pueden estar afectando a las decisiones
- 10.6.3. Estrategias para manejar las emociones en el *Trading*

#### 10.3. Las claves del éxito de un *Trader* profesional

- 10.3.1. Educación y formación
- 10.3.2. Disciplina y control emocional
- 10.3.3. Planificación y gestión del riesgo
- 10.3.4. Paciencia y perseverancia

#### 10.7. Gestión de las expectativas de un *trader*

- 10.7.1. La Gestión de las expectativas. Importancia en el *Trading*
- 10.7.2. Establecimiento de objetivos realistas en el *Trading*
- 10.7.3. Manejo de las emociones y la ansiedad en relación con las expectativas

#### 10.4. Gestión de las rachas de un *Trader*

- 10.4.1. Comprensión de la naturaleza de las rachas
- 10.4.2. Evaluación de la estrategia de *Trading*
- 10.4.3. Ajuste la estrategia

#### 10.8. Inteligencia emocional aplicada al *Trading*

- 10.8.1. Importancia de la inteligencia emocional en el *Trading*
- 10.8.2. ¿Cómo desarrollar la inteligencia emocional en el *Trading?*
- 10.8.3. ¿Cómo aplicar la inteligencia emocional en el *Trading?*

#### 10.9. Gestión del ego

- 10.9.1. Identificación de los síntomas del ego en el *Trading*
- 10.9.2. Cómo evitar que el ego afecte tus decisiones de *Trading*
- 10.9.3. Cómo mantener una mentalidad equilibrada y enfocada en el éxito a largo plazo
- 10.9.4. Evaluación y ajuste constante de la gestión del ego

#### 10.10.Técnicas de concentración y atención orientadas al Trading

10.10.1. La importancia de la concentración y atención en el Trading 10.10.2. Técnicas de concentración 10.10.3. Técnicas de atención

# <span id="page-35-0"></span>Metodología 07

Este programa de capacitación ofrece una forma diferente de aprender. Nuestra metodología se desarrolla a través de un modo de aprendizaje de forma cíclica: *el Relearning*.

Este sistema de enseñanza es utilizado, por ejemplo, en las facultades de medicina más prestigiosas del mundo y se ha considerado uno de los más eficaces por publicaciones de gran relevancia como el *New England Journal of Medicine.*

> m b N B 同期 **NB** 福 66 算算 語

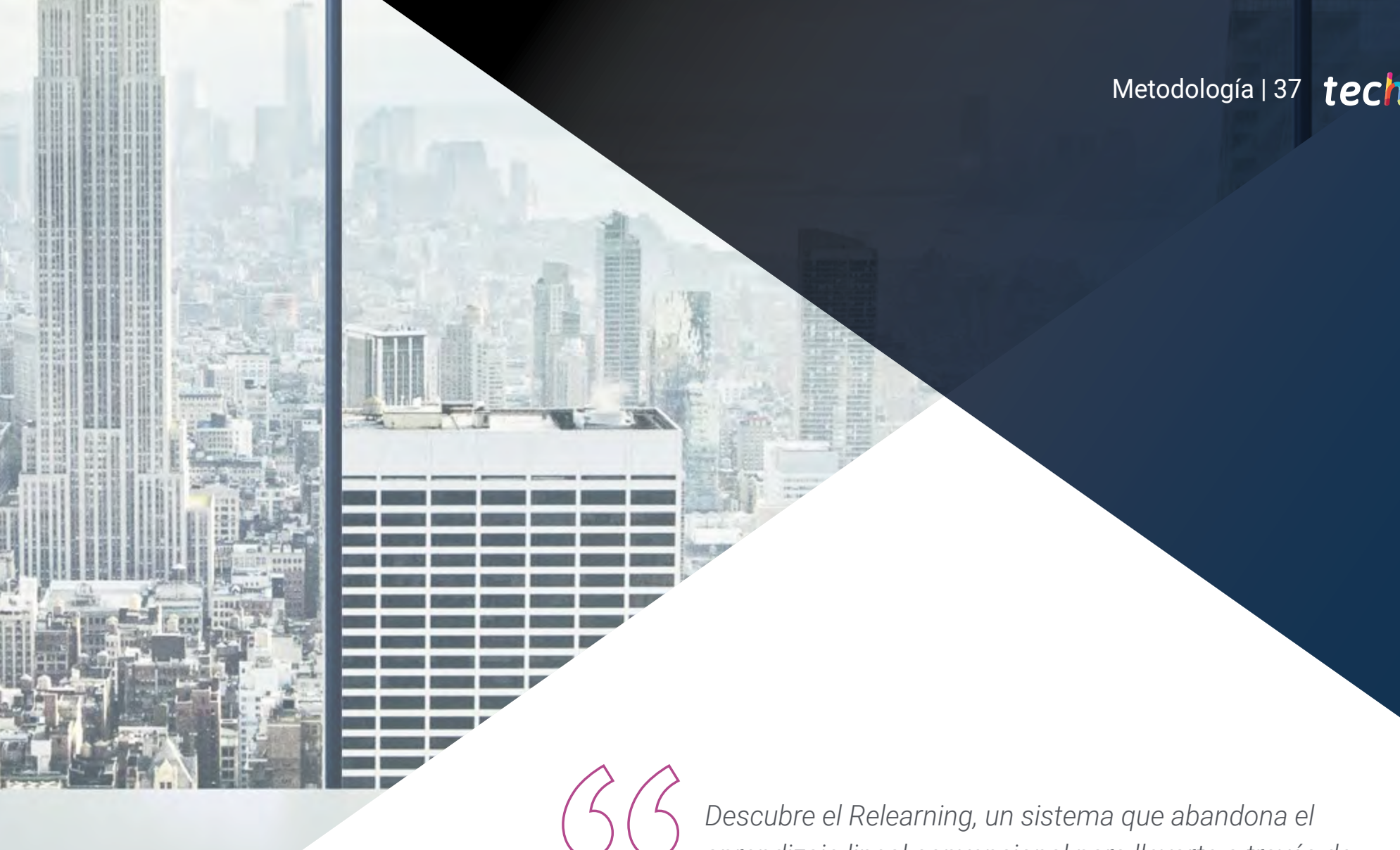

*aprendizaje lineal convencional para llevarte a través de sistemas cíclicos de enseñanza: una forma de aprender que ha demostrado su enorme eficacia, especialmente en las materias que requieren memorización"*

# tech 38 | Metodología

## TECH Business School emplea el Estudio de Caso para contextualizar todo el contenido

Nuestro programa ofrece un método revolucionario de desarrollo de habilidades y conocimientos. Nuestro objetivo es afianzar competencias en un contexto cambiante, competitivo y de alta exigencia.

66

*Con TECH podrás experimentar una forma de aprender que está moviendo los cimientos de las universidades tradicionales de todo el mundo"*

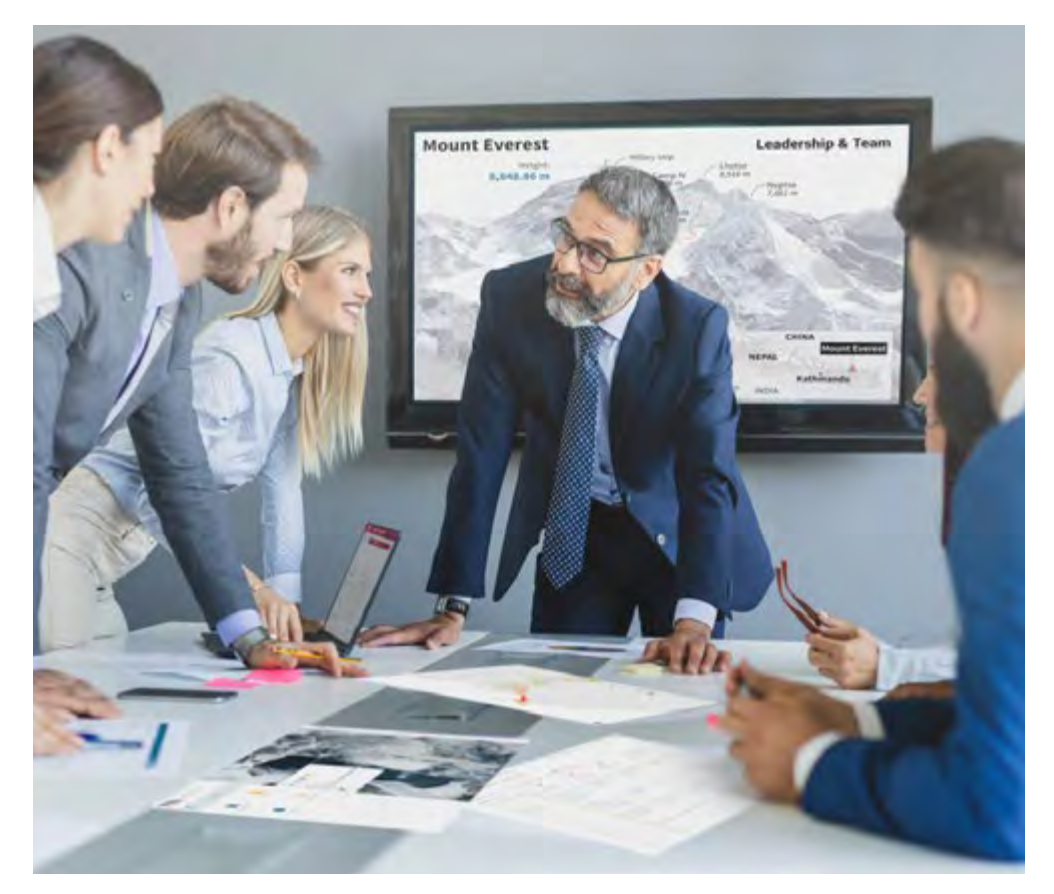

*Este programa te prepara para afrontar retos empresariales en entornos inciertos y lograr el éxito de tu negocio.*

# Metodología | 39 **tech**

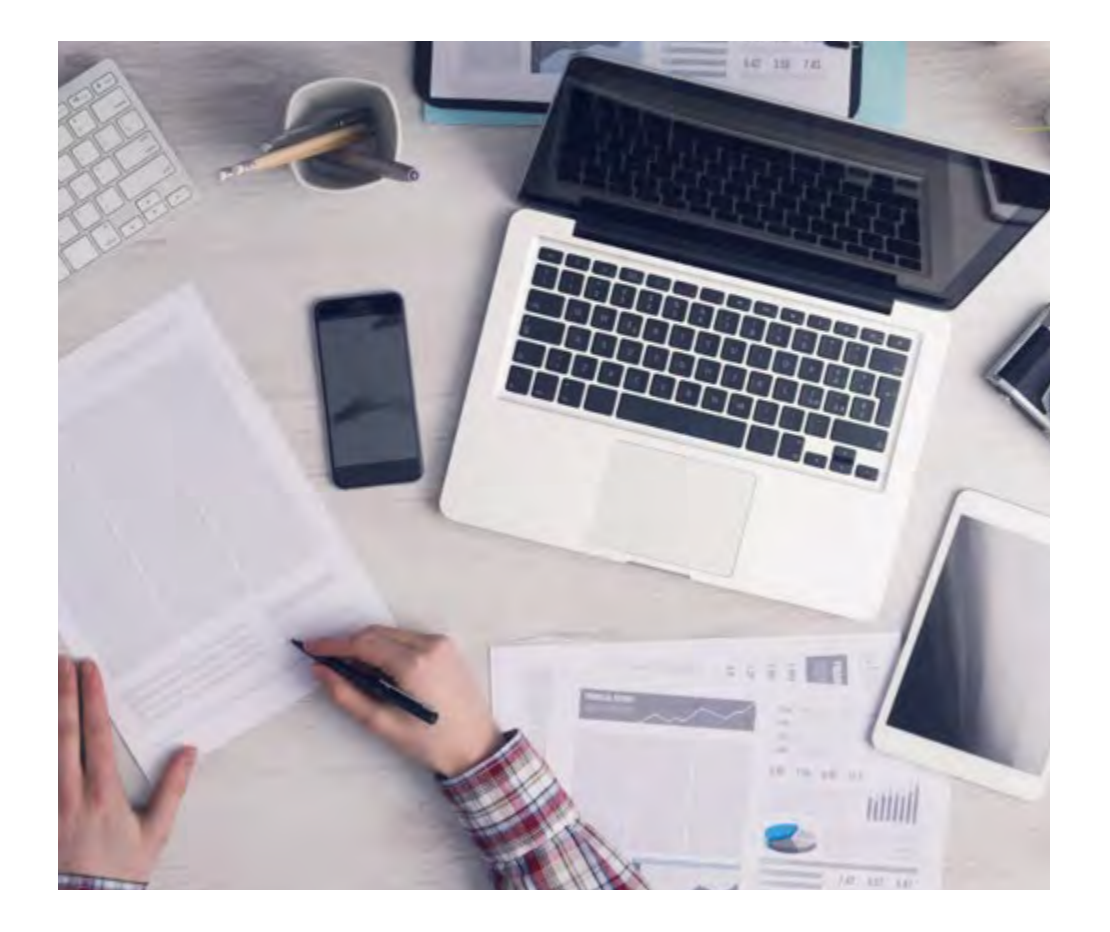

*Nuestro programa te prepara para afrontar nuevos retos en entornos inciertos y lograr el éxito en tu carrera.*

## Un método de aprendizaje innovador y diferente

El presente programa de TECH es una enseñanza intensiva, creada desde 0 para proponerle al directivo retos y decisiones empresariales de máximo nivel, ya sea en el ámbito nacional o internacional. Gracias a esta metodología se impulsa el crecimiento personal y profesional, dando un paso decisivo para conseguir el éxito. El método del caso, técnica que sienta las bases de este contenido, garantiza que se sigue la realidad económica, social y empresarial más vigente.

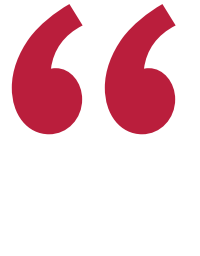

*Aprenderás, mediante actividades colaborativas y casos reales, la resolución de situaciones complejas en entornos empresariales reales"*

El método del caso ha sido el sistema de aprendizaje más utilizado por las mejores escuelas de negocios del mundo desde que éstas existen. Desarrollado en 1912 para que los estudiantes de Derecho no solo aprendiesen las leyes a base de contenidos teóricos, el método del caso consistió en presentarles situaciones complejas reales para que tomasen decisiones y emitiesen juicios de valor fundamentados sobre cómo resolverlas. En 1924 se estableció como método estándar de enseñanza en Harvard.

Ante una determinada situación, ¿qué debería hacer un profesional? Esta es la pregunta a la que nos enfrentamos en el método del caso, un método de aprendizaje orientado a la acción. A lo largo del programa, los estudiantes se enfrentarán a múltiples casos reales. Deberán integrar todos sus conocimientos, investigar, argumentar y defender sus ideas y decisiones.

# tech 40 | Metodología

## Relearning Methodology

TECH aúna de forma eficaz la metodología del Estudio de Caso con un sistema de aprendizaje 100% online basado en la reiteración, que combina elementos didácticos diferentes en cada lección.

Potenciamos el Estudio de Caso con el mejor método de enseñanza 100% online: el Relearning.

*Nuestro sistema online te permitirá organizar tu tiempo y tu ritmo de aprendizaje, adaptándolo a tus horarios. Podrás acceder a los contenidos desde cualquier dispositivo fijo o móvil con conexión a internet.*

En TECH aprenderás con una metodología vanguardista concebida para capacitar a los directivos del futuro. Este método, a la vanguardia pedagógica mundial, se denomina Relearning.

Nuestra escuela de negocios es la única en habla hispana licenciada para emplear este exitoso método. En 2019, conseguimos mejorar los niveles de satisfacción global de nuestros alumnos (calidad docente, calidad de los materiales, estructura del curso, objetivos…) con respecto a los indicadores de la mejor universidad online en español.

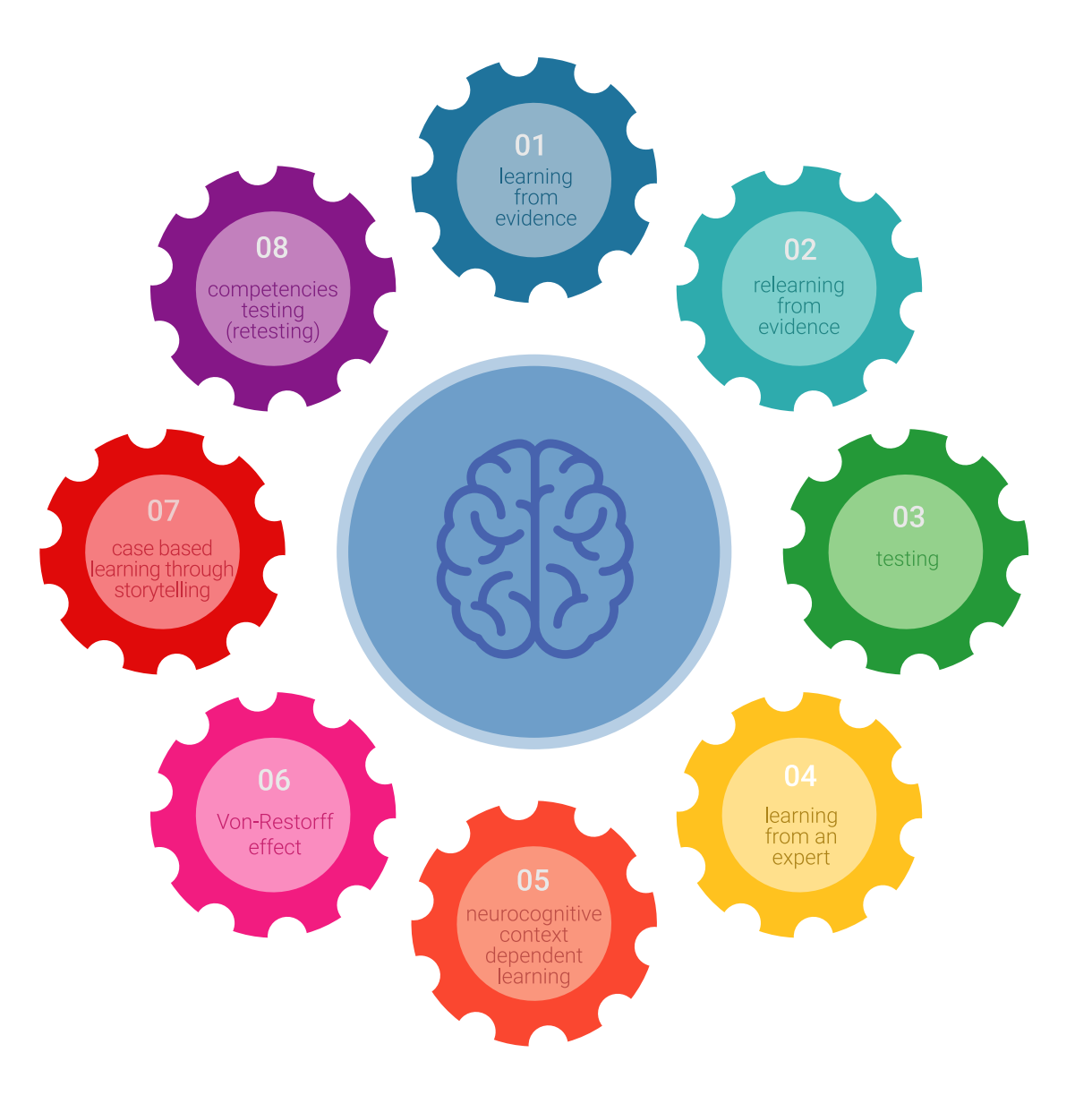

# Metodología | 41 *tech*

En nuestro programa, el aprendizaje no es un proceso lineal, sino que sucede en espiral (aprender, desaprender, olvidar y reaprender). Por eso, combinamos cada uno de estos elementos de forma concéntrica. Con esta metodología se han capacitadomás de 650.000 graduados universitarios con un éxito sin precedentes en ámbitos tan distintos como la bioquímica, la genética, la cirugía, el derecho internacional, las habilidades directivas, las ciencias del deporte, la filosofía, el derecho, la ingeniería, el periodismo, la historia o los mercados e instrumentos financieros. Todo ello en un entorno de alta exigencia, con un alumnado universitario de un perfil socioeconómico alto y una media de edad de 43,5 años.

> *El Relearning te permitirá aprender con menos esfuerzo y más rendimiento, implicándote más en tu especialización, desarrollando el espíritu crítico, la defensa de argumentos y el contraste de opiniones: una ecuación directa al éxito.*

A partir de la última evidencia científica en el ámbito de la neurociencia, no solo sabemos organizar la información, las ideas, las imágenes y los recuerdos, sino que sabemos que el lugar y el contexto donde hemos aprendido algo es fundamental para que seamos capaces de recordarlo y almacenarlo en el hipocampo, para retenerlo en nuestra memoria a largo plazo.

De esta manera, y en lo que se denomina Neurocognitive context-dependent e-learning, los diferentes elementos de nuestro programa están conectados con el contexto donde el participante desarrolla su práctica profesional.

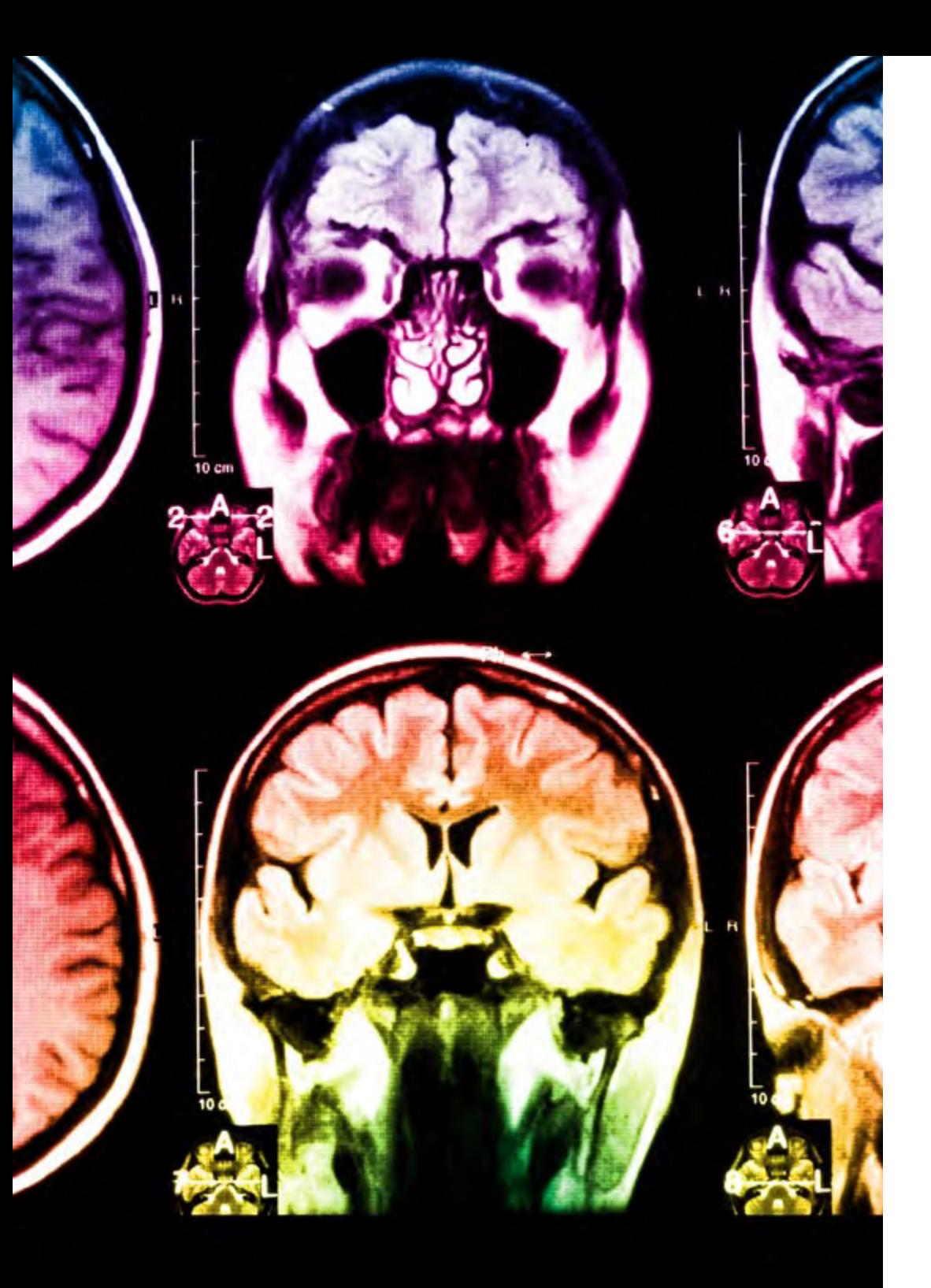

# tech 42 | Metodología

Este programa ofrece los mejores materiales educativos, preparados a conciencia para los profesionales:

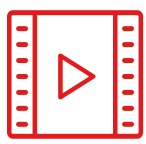

#### **Material de estudio**

Todos los contenidos didácticos son creados por los especialistas que van a impartir el curso, específicamente para él, de manera que el desarrollo didáctico sea realmente específico y concreto.

**30%**

**10%**

 $8\%$   $_{3\%}$ 

Estos contenidos son aplicados después al formato audiovisual, para crear el método de trabajo online de TECH. Todo ello, con las técnicas más novedosas que ofrecen piezas de gran calidad en todos y cada uno los materiales que se ponen a disposición del alumno.

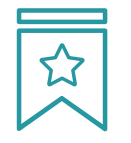

### **Clases magistrales**

Existe evidencia científica sobre la utilidad de la observación de terceros expertos.

El denominado Learning from an Expert afianza el conocimiento y el recuerdo, y genera seguridad en las futuras decisiones difíciles.

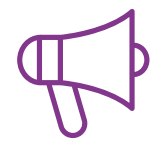

#### **Prácticas de habilidades directivas**

Realizarán actividades de desarrollo de competencias directivas específicas en cada área temática. Prácticas y dinámicas para adquirir y desarrollar las destrezas y habilidades que un alto directivo precisa desarrollar en el marco de la globalización que vivimos.

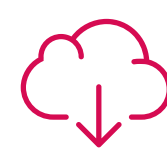

#### **Lecturas complementarias**

Artículos recientes, documentos de consenso y guías internacionales, entre otros. En la biblioteca virtual de TECH el estudiante tendrá acceso a todo lo que necesita para completar su capacitación.

# Metodología | 43 tech

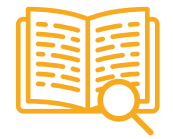

#### **Case studies**

Completarán una selección de los mejores business cases que se emplean en Harvard Business School. Casos presentados, analizados y tutorizados por los mejores especialistas en alta dirección del panorama latinoamericano.

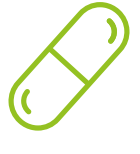

#### **Resúmenes interactivos**

El equipo de TECH presenta los contenidos de manera atractiva y dinámica en píldoras multimedia que incluyen audios, vídeos, imágenes, esquemas y mapas conceptuales con el fin de afianzar el conocimiento.

Este exclusivo sistema educativo para la presentación de contenidos multimedia fue premiado por Microsoft como "Caso de éxito en Europa".

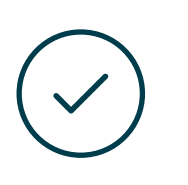

#### **Testing & Retesting**

Se evalúan y reevalúan periódicamente los conocimientos del alumno a lo largo del programa, mediante actividades y ejercicios evaluativos y autoevaluativos para que, de esta manera, el estudiante compruebe cómo va consiguiendo sus metas.

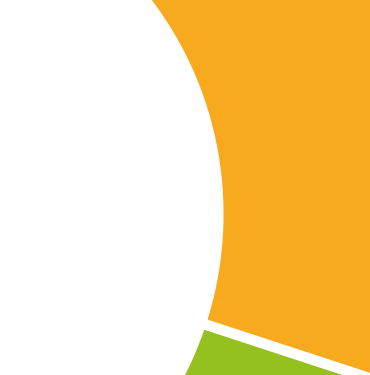

**30%**

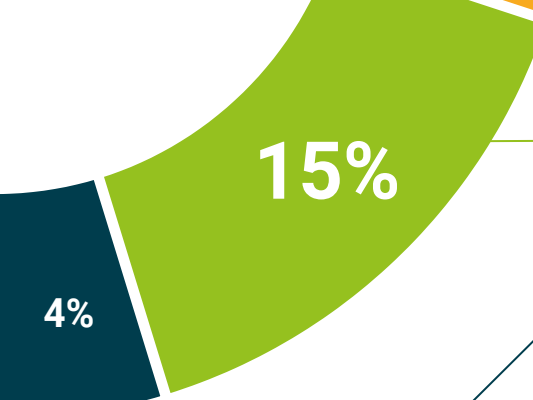

# <span id="page-43-0"></span>Perfil de nuestros alumnos 08

El Máster Título Propio está dirigido a Graduados, Diplomados y Licenciados universitarios que hayan realizado previamente cualquier titulación en el campo de las Ciencias Sociales y Jurídicas, Administrativas y Económicas.

La diversidad de participantes con diferentes perfiles académicos y procedentes de múltiples nacionalidades conforma el enfoque multidisciplinar de este programa.

También podrán realizar el Máster Título Propio los profesionales que, siendo titulados universitarios en cualquier área, cuenten con una experiencia laboral de dos años en el campo de la asesoría financiera.

*Primer destacado perfil de nuestros alumnos"*

 $\mathcal{L}$ 

# tech 46 | Perfil de nuestros alumnos

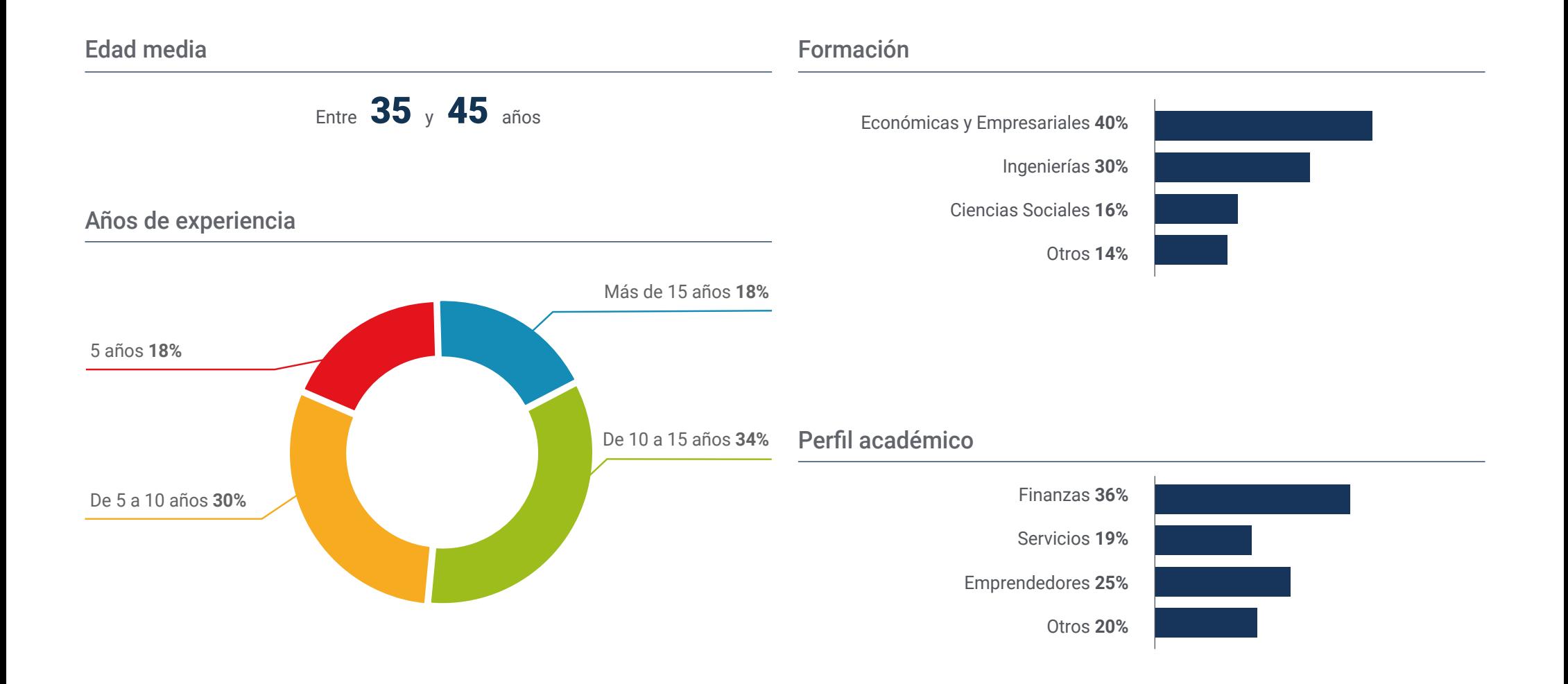

# Perfil de nuestros alumnos | 47  $\text{t}$ ech

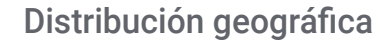

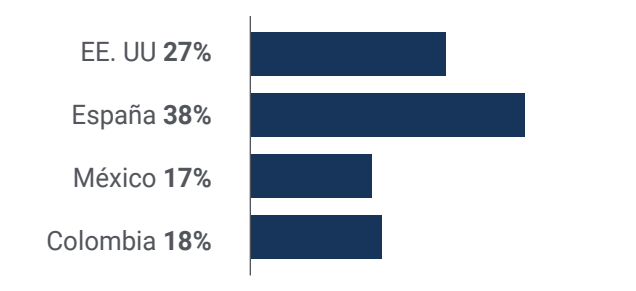

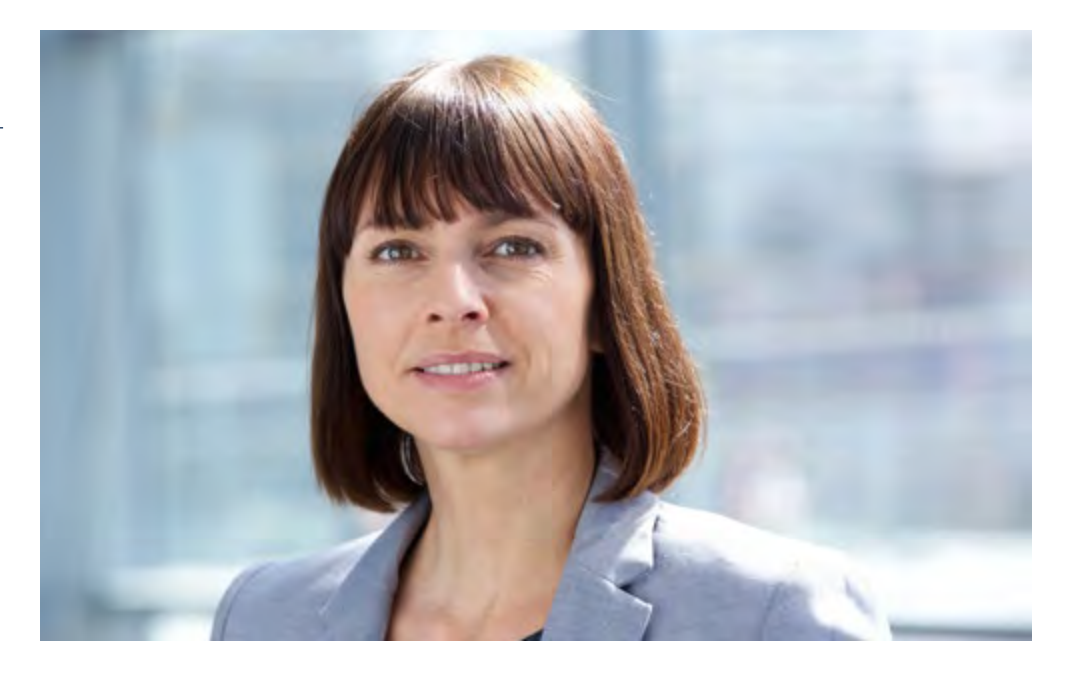

# Rosario González Villa

CEO en una empresa de Trading

*Decidí apostar por esta titulación cuando consideré que mi carrera profesional se había paralizado. Necesitaba progresar y continuar persiguiendo los objetivos que desde que comencé a especializarme en el área financiera había querido alcanzar. Gracias a todo lo aprendido en este programa pude implementar a mis habilidades un conocimiento exhaustivo del Trading, algo que me ayudó a mejorar mi praxis y, por lo tanto, a desempeñar mejor mis funciones.* 

# <span id="page-47-0"></span>Dirección del curso 09

El cuadro docente de este programa ha sido diseñado con el objetivo de ofrecer al egresado la oportunidad de perfeccionar sus habilidades profesionales a través del apoyo de un grupo de expertos en Trading en Forex del máximo nivel. De esta manera, contará con su apoyo parar resolver cualquier duda que le surja durante el transcurso de la titulación de 1.500 horas lectivas.

*Un equipo de profesionales del máximo nivel ha diseñado el plan de estudios de este Máster Título Propio, aportando material académico basado en su propia experiencia laboral"* 

# tern 50 | Dirección del curso

## Dirección

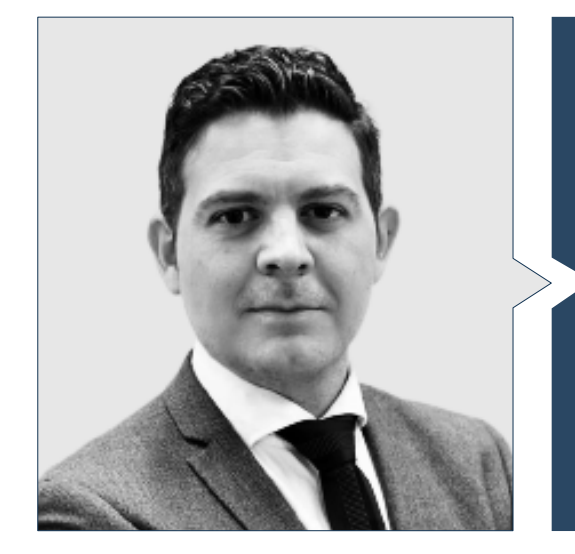

## D. Plaza Ponferrada, Samuel

- Director de JFD Brokers Ltd. en España
- Educador y analista en Amiral Markets UK, LTD
- Co-fundador de Daiko Markets S.L.
- Gerente de cuentas en Broker GKFX Spain
- Gerente de cuentas en Broker Teletrade Spain
- Asesor financiero por el IDD Institutte
- Certificado de A.F. Avanzado por el CYSEC

## Profesores

#### D. Núñez Antúnez, Guillermo

- Sales manager & Crypto Analist en Trading Desde Cero
- Sales manager en Fortrade
- Agente financiero en Targobank
- Agente de ventas en Némica Consultores
- Grado en Economía Financiera y Actuarial por la Universidad Rey Juan Carlos
- Máster en Bolsa y Trading en Mercados Financieros por la Universidad de Granada

### D. Gómez, Cristian

- CEO en TradEasy
- Director de proyectos en consultoría informática en INDRA
- Junior Software Developer en Everis
- Programa de Aceleración StartUPS por Telefonica Open Future
- Master Financial Market por la Universidad Online de Catalunya
- Computer Systems Administration por Esteve Terrades

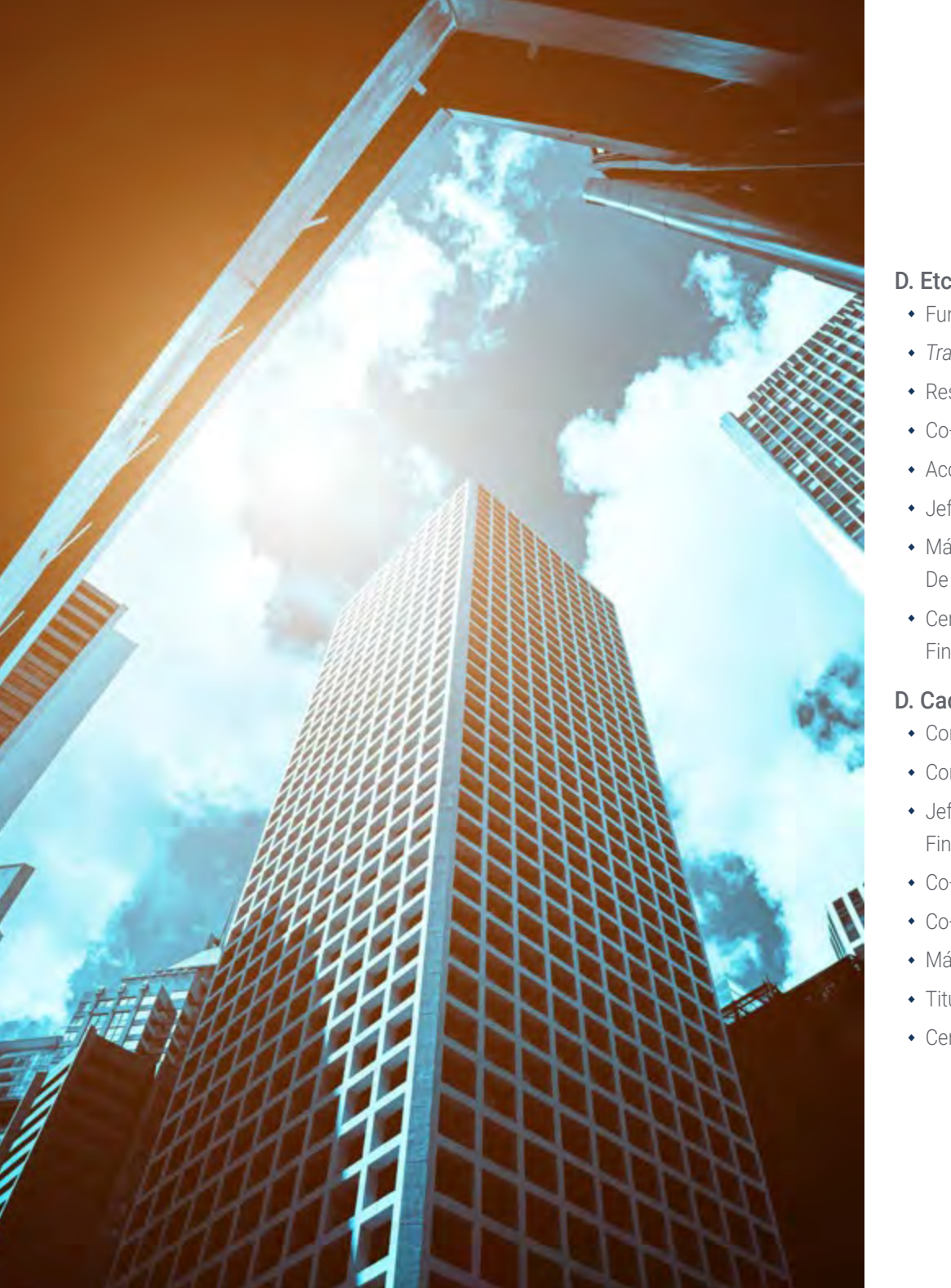

# Dirección del curso | 51  $\text{t}$ ech

### D. Etcheverry Carretero, Javier

- Fundador de Daiko Markets y asesor financiero
- *Trader* e inversor profesional
- Responsable de ActivTrades en España
- Co-Founder en Zachebor Inversions
- Account manager en GKFX
- Jefe de ventas en TeleTrade Regional
- Máster en Administración y Dirección de empresas por la Universidad de Alcalá De Henares y el Centro de Postgrado y Empresa CEUPE
- Certificación EFA/CRN y CAM en Programa internacional de Asesoramiento Financiero Europeo

## D. Cadiñanos, Juan Enrique

- Consejero delegado–CEO en Admiral Markets Group en España
- Consejero delegado–CEO en Straticator/FCG Europe
- Jefe de la mesa operativa y manager de operaciones en Hanseatic Brokerhouse Financial Services
- Co-director y fundador de Alertas Broker Software. Sistema de Comunicación de Alertas
- Co-director y fundador de EJD Valores
- Máster The Power MBA de Marketing, Comunicación y Relaciones Públicas
- Titulación Universitaria en Economía por la Universidad UOC
- Certificación European Financial Advisor (EFA)

# <span id="page-51-0"></span>Impacto para tu carrera 10

El curso de este programa aportará a la carrera profesional del egresado un plus significativo que le permitirá distinguirse en cualquier proceso de selección a través de una especialización completa e innovadora. Gracias a ello, podrá optar a una mejora laboral significativa, permitiéndole alcanzar objetivos profesionales más exigentes en un entorno altamente competitivo y exigente.

# Impacto para tu carrera | 53 **tech**

*Una apuesta académica segura y del máximo nivel para convertirte en un experto en Trading en Forex"* 

## ¿Estás preparado para dar el salto? Una excelente mejora profesional te espera. *Trabajar en el*

El Máster Título Propio en Trading en Forex de TECH es un programa intensivo que te prepara para afrontar retos y decisiones empresariales en el ámbito de la gestión del mercado de divisas. Su objetivo principal es favorecer tu crecimiento personal y profesional. Ayudarte a conseguir el éxito.

Si quieres superarte a ti mismo, conseguir un cambio positivo a nivel profesional y relacionarte con los mejores, este es tu sitio.

*perfeccionamiento de tu perfil profesional a través de este Máster Título Propio te permitirá alcanzar el nivel laboral al que siempre has aspirado.*

*Una titulación que te permitirá optar a una mejora laboral y, por lo tanto, a un incremento salarial notorio.*

## Momento del cambio

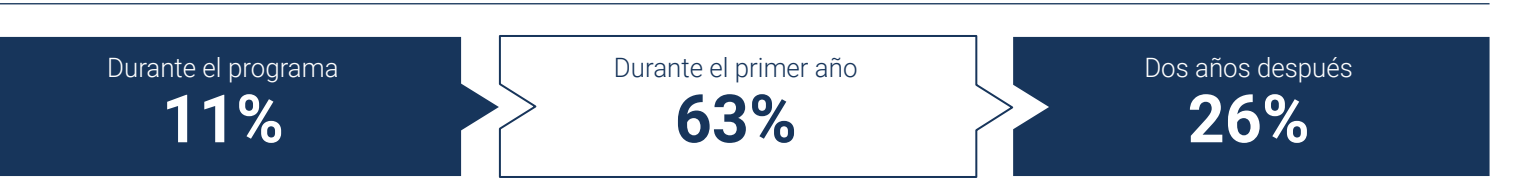

## Tipo de cambio

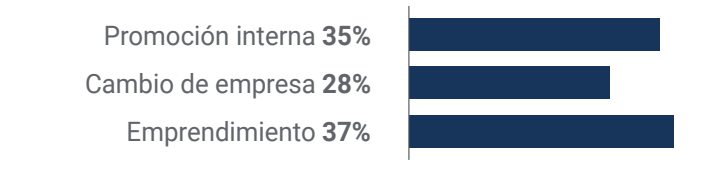

## Mejora salarial

La realización de este programa supone para nuestros alumnos un incremento salarial de más del **28,3%**

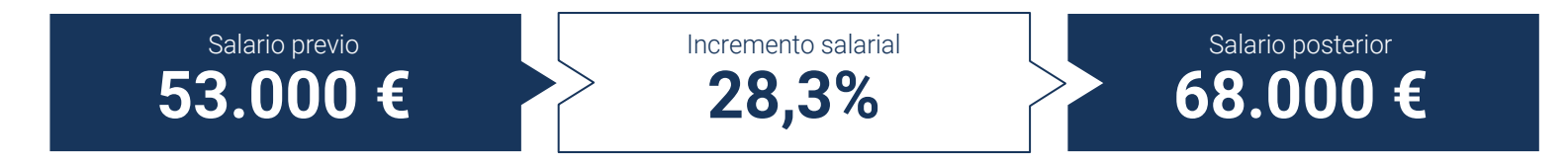

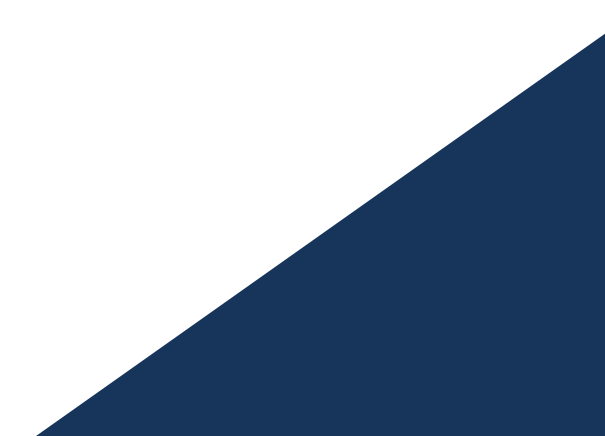

# <span id="page-55-0"></span>Beneficios para tu empresa 11

Este programa contribuye a elevar el talento de la organización a su máximo potencial mediante la instrucción de líderes de alto nivel.

Además, participar en esta opción universitaria supone una oportunidad única para acceder a una red de contactos potente en la que encontrar futuros socios profesionales, clientes o proveedores.

*En la era digital, el directivo debe integrar nuevos procesos y estrategias que provoquen cambios significativos y desarrollo organizacional. Esto solo es posible a través de la capacitación y actualización universitaria"* 

# tech 58 | Beneficios para tu empresa

Desarrollar y retener el talento en las empresas es la mejor inversión a largo plazo.

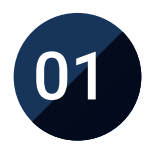

## Crecimiento del talento y del capital intelectual

El profesional aportará a la empresa nuevos conceptos, **Q3** estrategias y perspectivas que pueden provocar cambios relevantes en la organización.

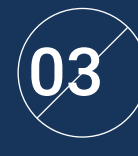

## Construcción de agentes de cambio

Será capaz de tomar decisiones en momentos de incertidumbre y crisis, ayudando a la organización a superar los obstáculos.

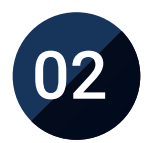

## Retención de directivos de alto potencial evitando la fuga de talentos

Este programa refuerza el vínculo de la empresa con el profesional y abre nuevas vías de crecimiento profesional dentro de la misma.

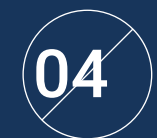

## Incremento de las posibilidades de expansión internacional

Gracias a este programa, la empresa entrará en contacto con los principales mercados de la economía mundial.

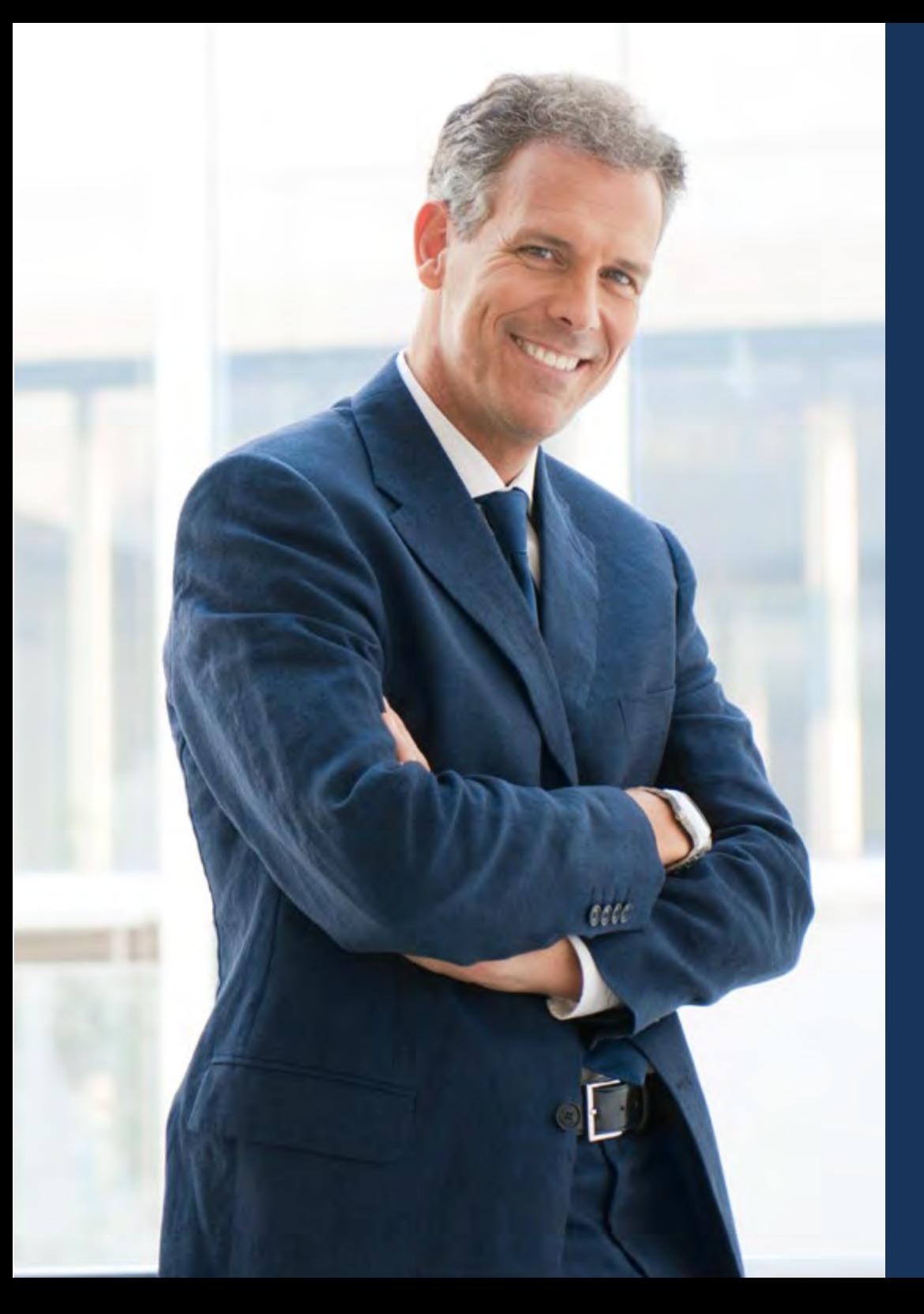

# Beneficios para tu empresa | 59 tech

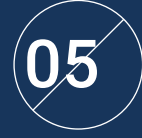

## Desarrollo de proyectos propios

El profesional puede trabajar en un proyecto real o desarrollar nuevos proyectos en el ámbito de I + D o Desarrollo de Negocio de su compañía.

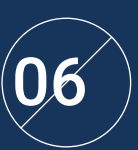

## Aumento de la competitividad

Este programa dotará a sus profesionales de competencias para asumir los nuevos desafíos e impulsar así la organización.

# <span id="page-59-0"></span>Titulación 12

El Máster Título Propio en Trading en Forex garantiza, además de la capacitación más rigurosa y actualizada, el acceso a un título de Máster Propio expedido por TECH Universidad Tecnológica.

Titulación | 61 tech

*Supera con éxito este programa y recibe tu titulación universitaria sin desplazamientos ni farragosos trámites"*

# tech 62 | Titulación

Este Máster Título Propio en Trading en Forex contiene el programa más completo y actualizado del mercado.

Tras la superación de la evaluación, el alumno recibirá por correo postal\* con acuse de recibo su correspondiente título de Máster Propio emitido por TECH Universidad Tecnológica.

El título expedido por TECH Universidad Tecnológica expresará la calificación que haya obtenido en el Máster Título Propio, y reunirá los requisitos comúnmente exigidos por las bolsas de trabajo, oposiciones y comités evaluadores de carreras profesionales.

Título: Máster Título Propio en Trading en Forex

N.º Horas Oficiales: 1.500 h.

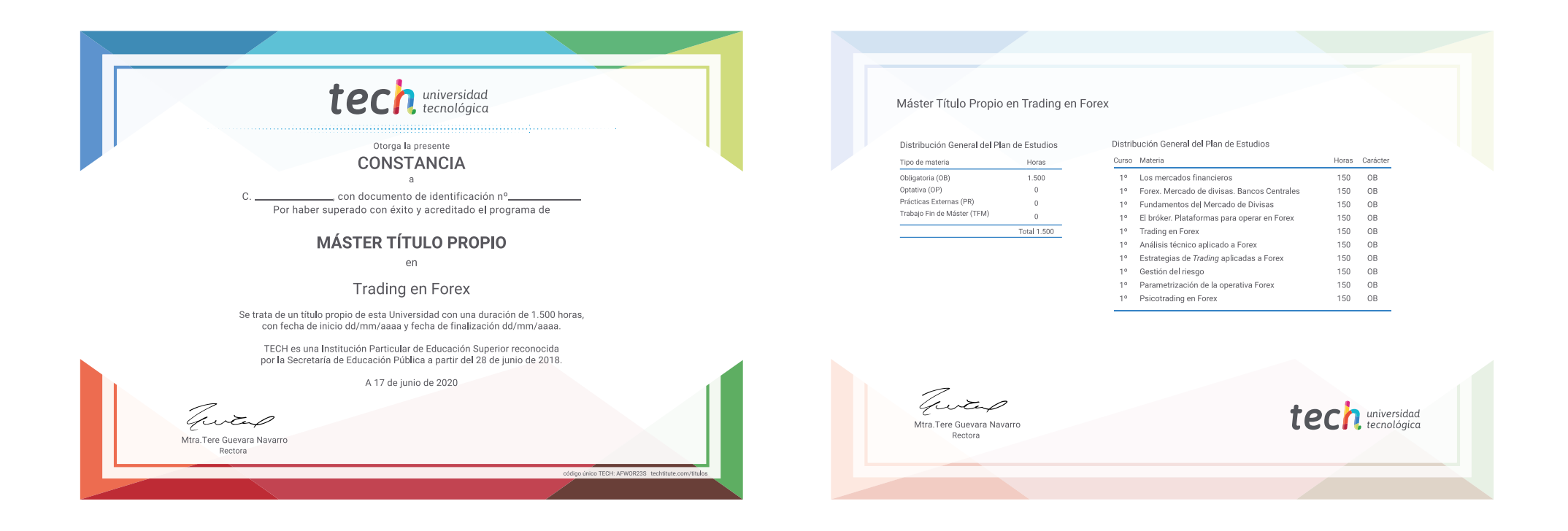

\*Apostilla de La Haya. En caso de que el alumno solicite que su título en papel recabe la Apostilla de La Haya, TECH EDUCATION realizará las gestiones oportunas para su obtención, con un coste adicional.

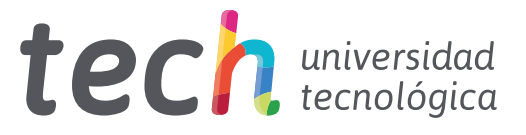

Máster Título Propio Trading en Forex

- » Modalidad: online
- » Duración: 12 meses
- » Titulación: TECH Universidad Tecnológica
- » Dedicación: 16h/semana
- » Horario: a tu ritmo
- » Exámenes: online

Máster Título Propio Trading en Forex

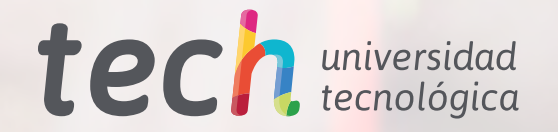